## **Marking Scheme- Computer Science (Code: 083) Class XII (2016-17)**

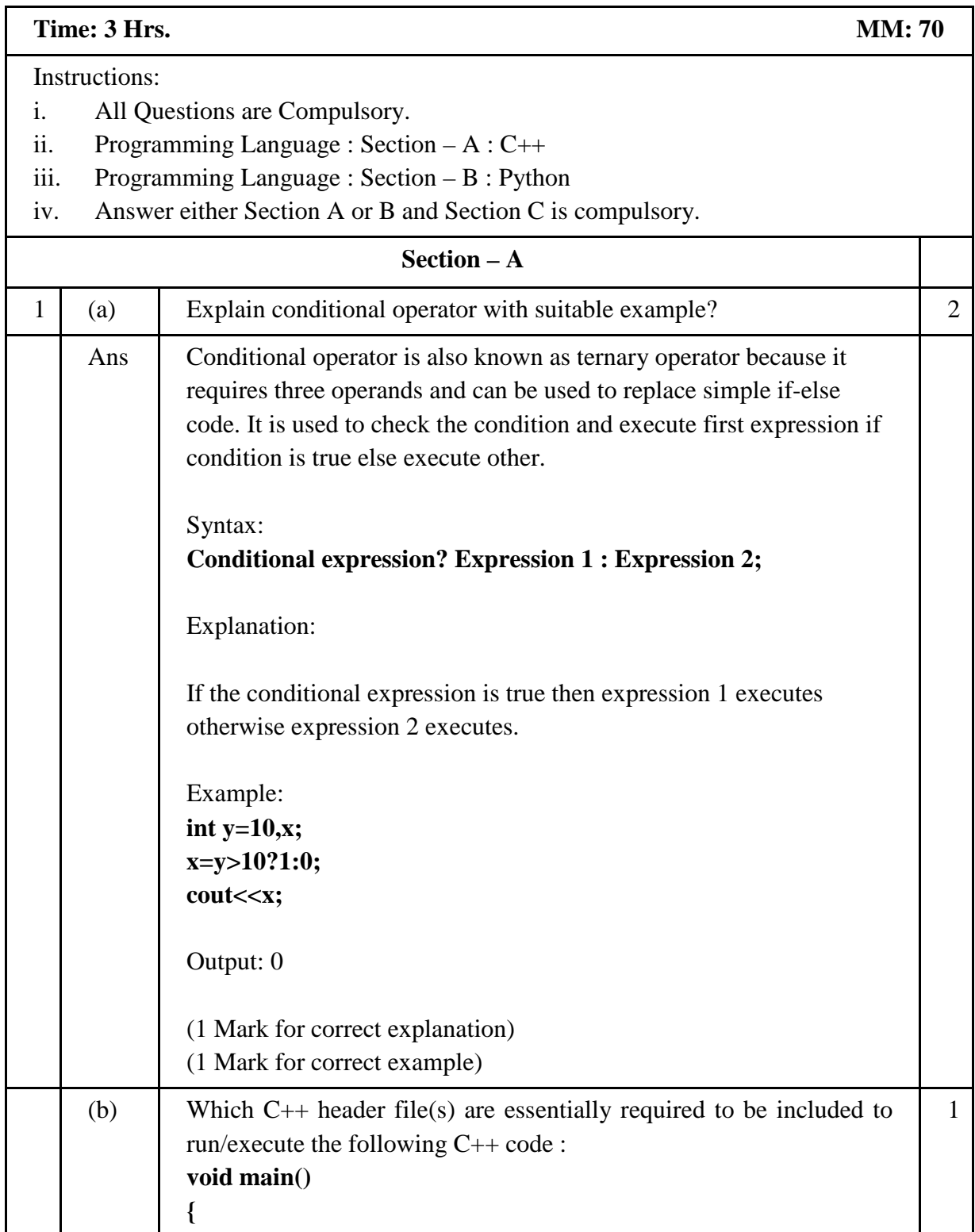

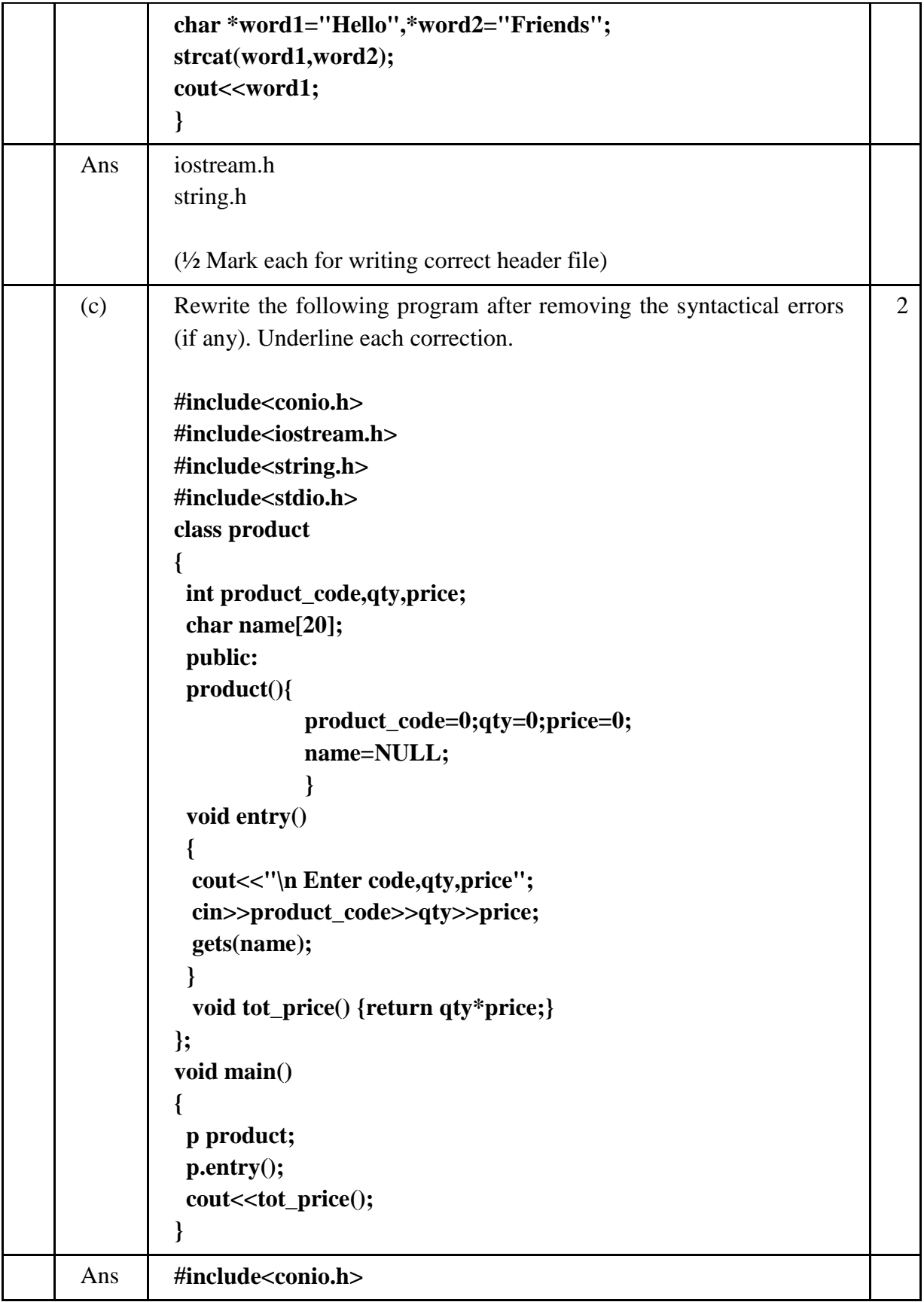

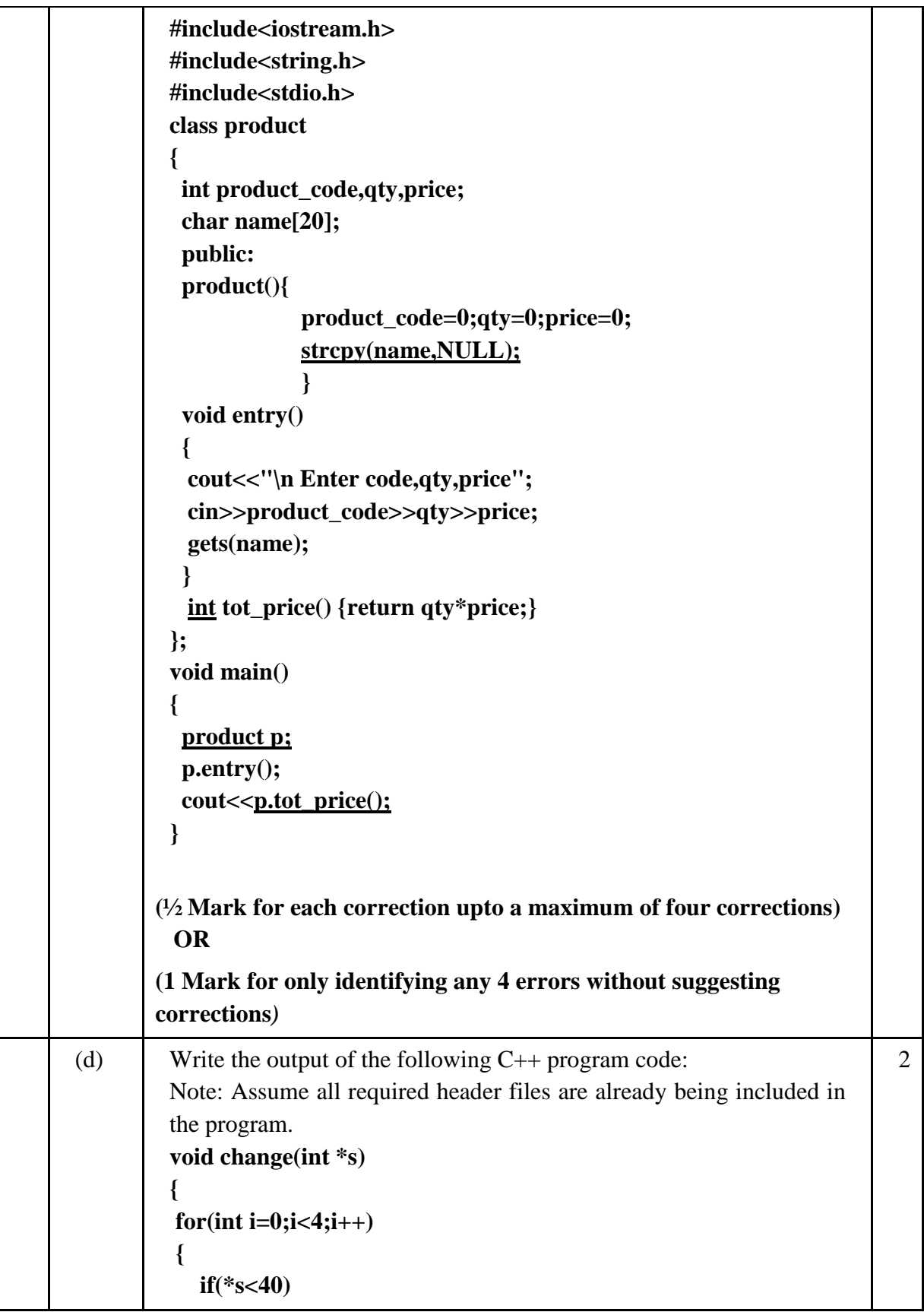

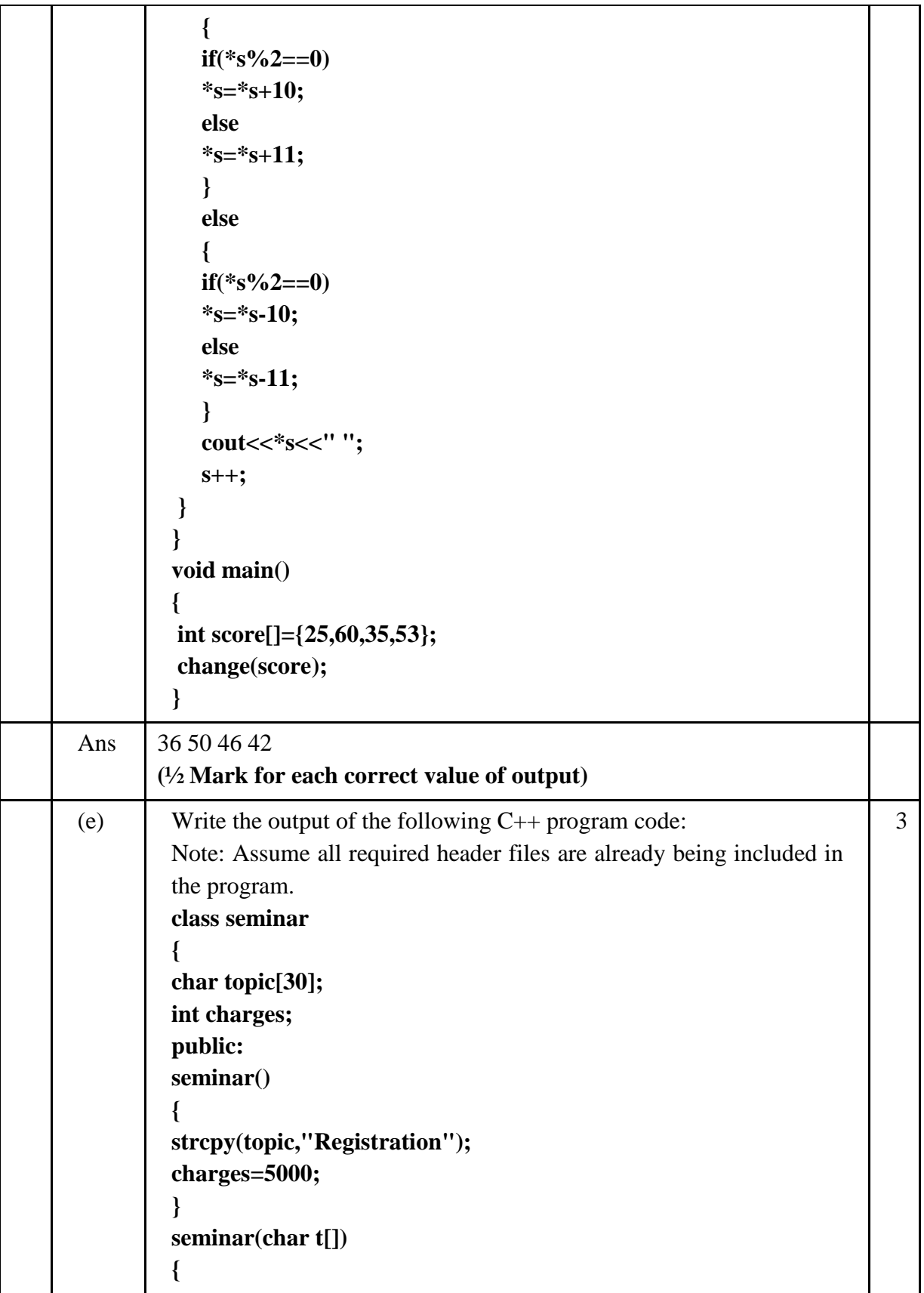

```
strcpy(topic,t);
charges=5000;
}
seminar(int c)
{
strcpy(topic,"Registration with Discount");
charges=5000-c;
}
void regis(char t[],int c)
{
strcpy(topic,t);
charges=charges+c;
}
void regis(int c=2000)
{
charges=charges+c;
}
void subject(char t[],int c)
{
strcpy(topic,t);
charges=charges+c;
}
void show()
{
cout<<topic<<"@"<<charges<<endl;
}
};
void main()
{
seminar s1,s2(1000),s3("Genetic Mutation"),s4;
s1.show();
s2.show();
s1.subject("ICT",2000);
s1.show(); 
s2.regis("Cyber Crime",2500);
s2.show();
s3.regis();
s3.show();
s4=s2;
s4.show();
```
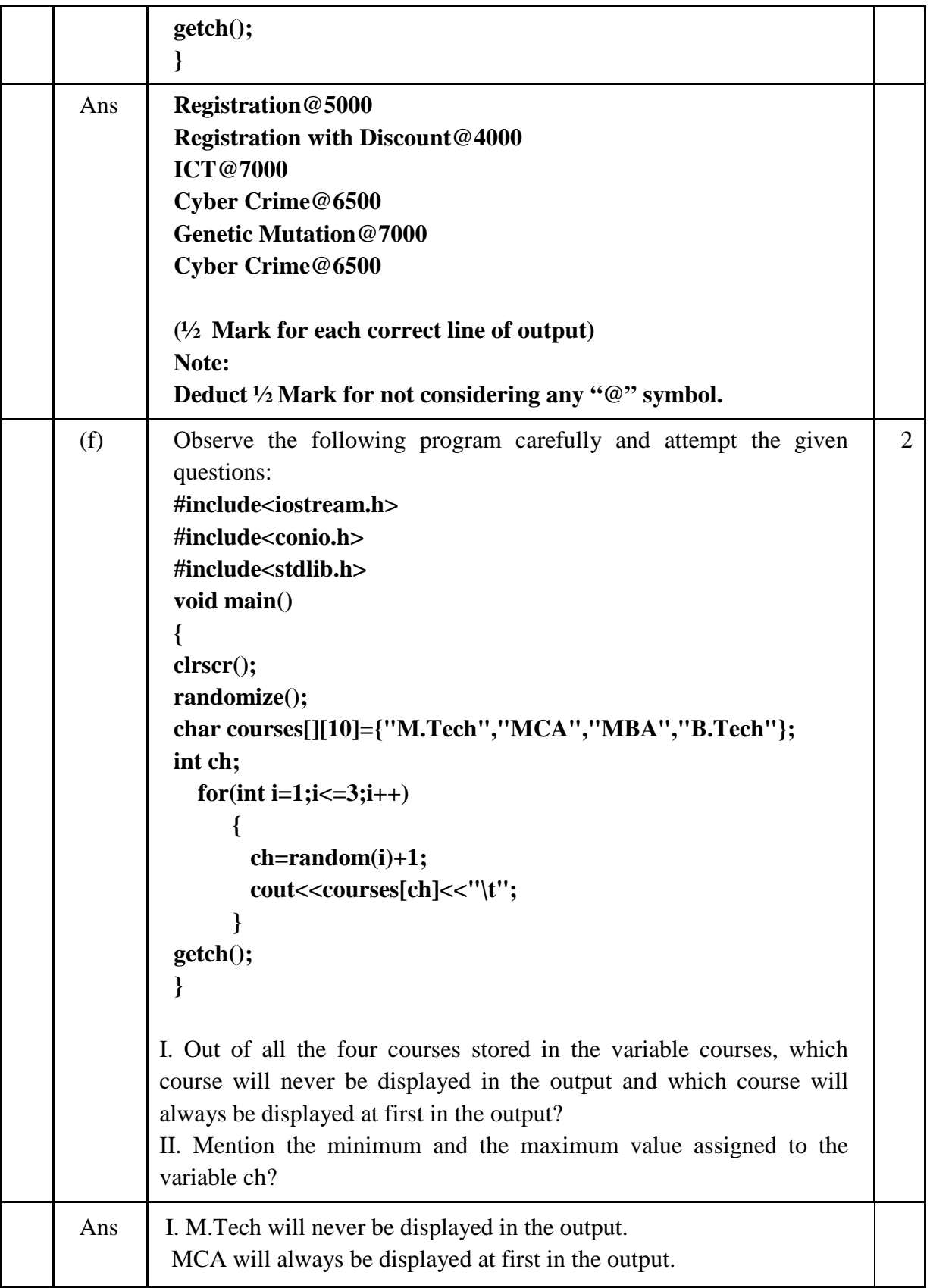

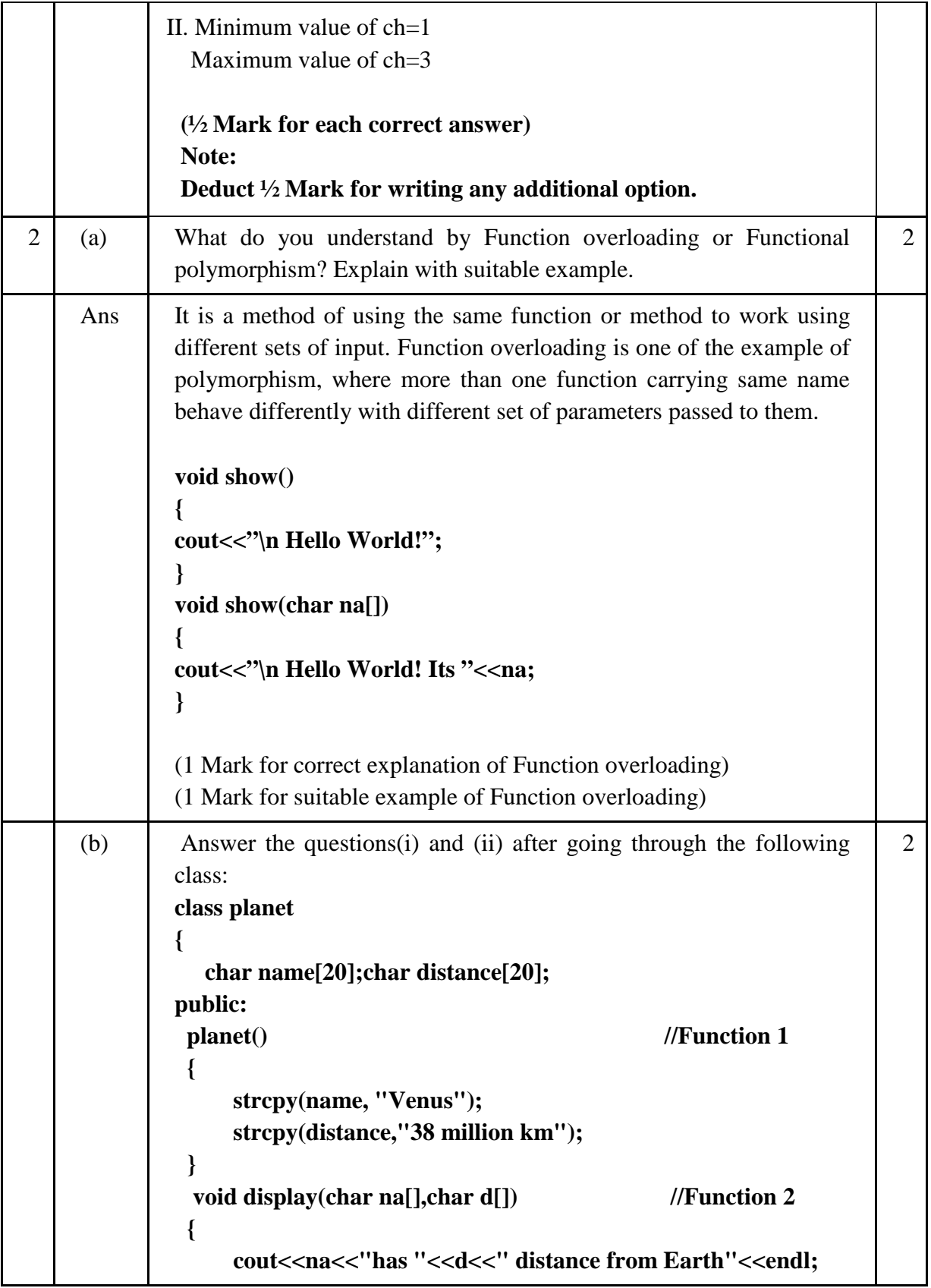

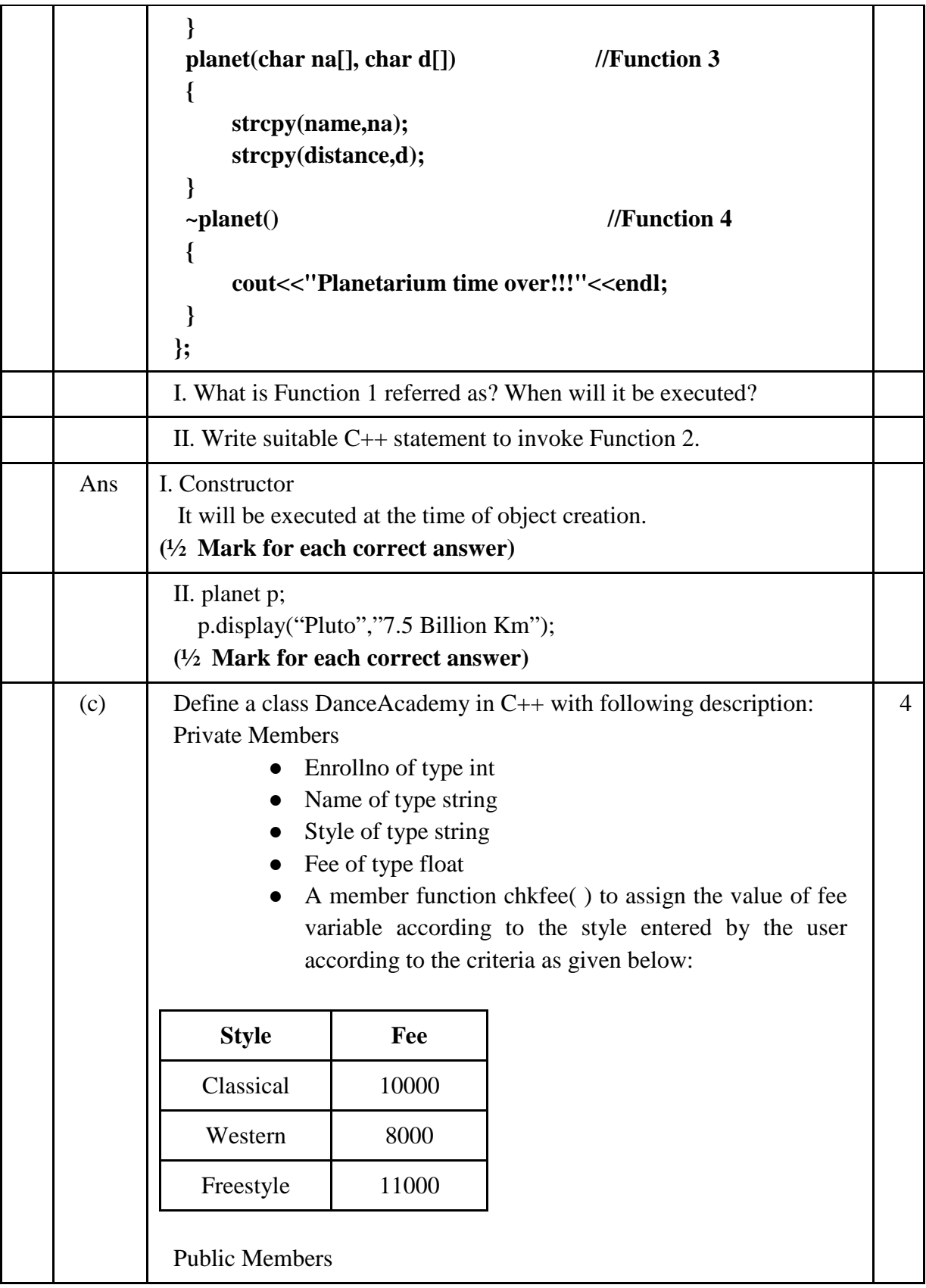

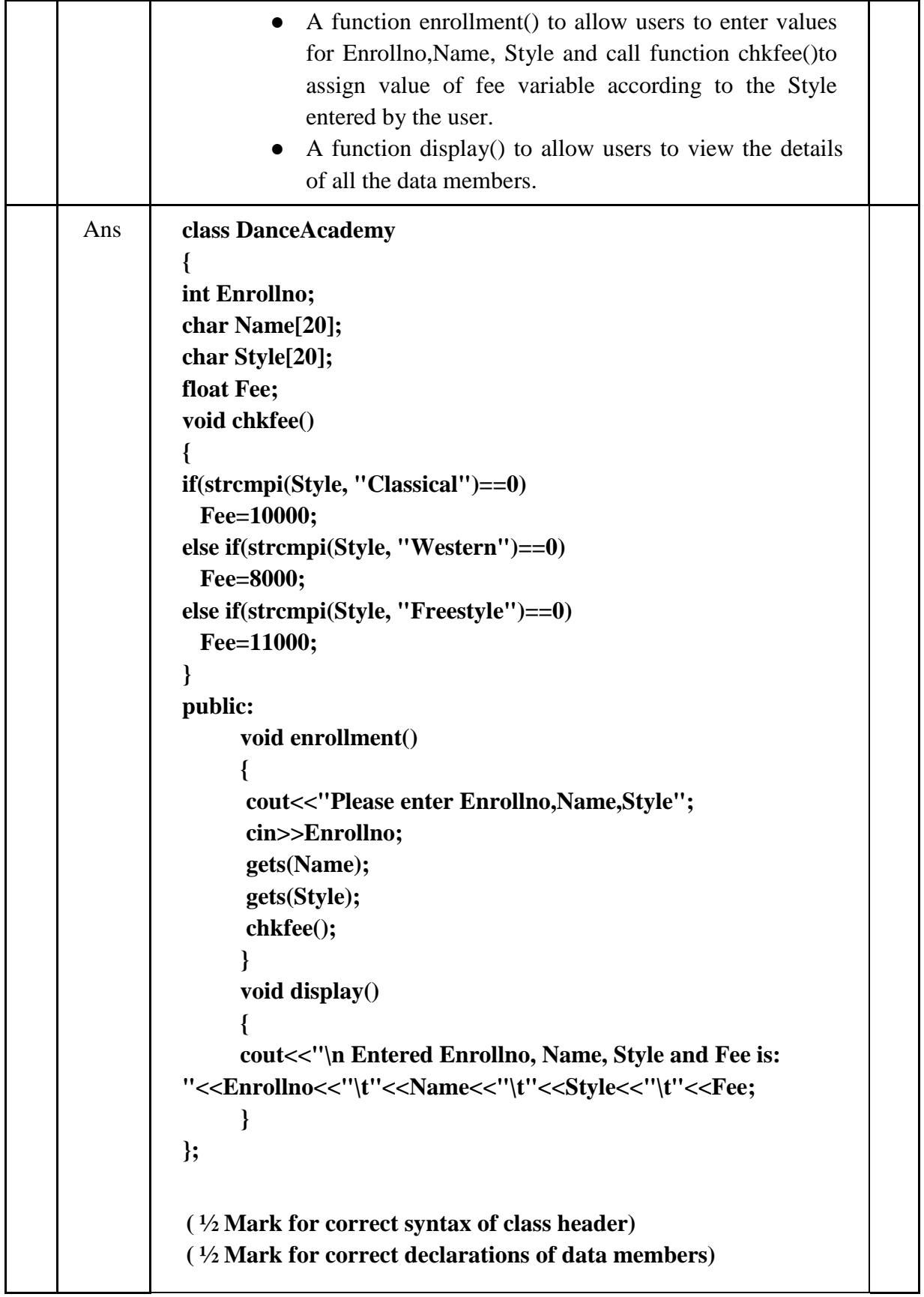

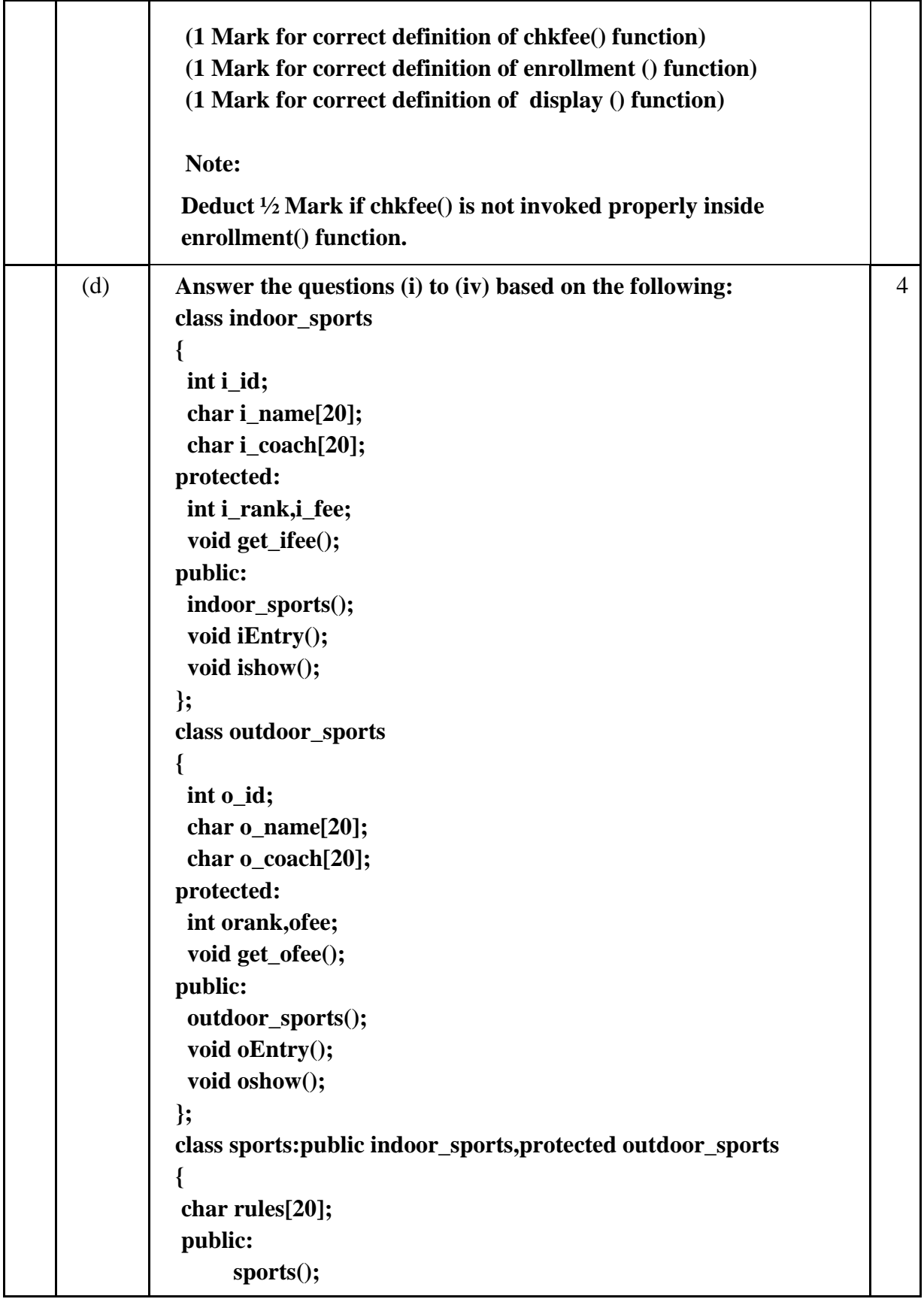

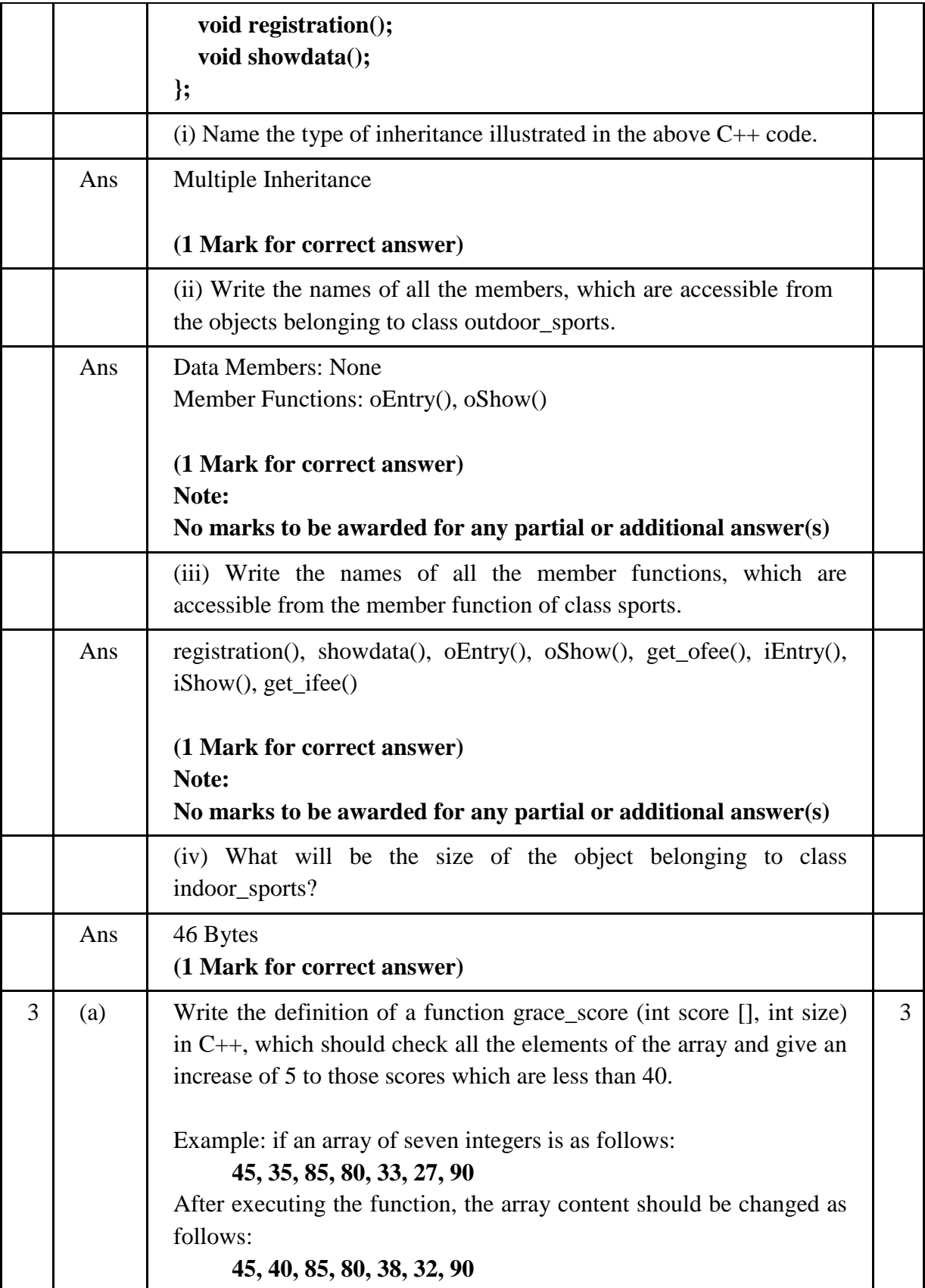

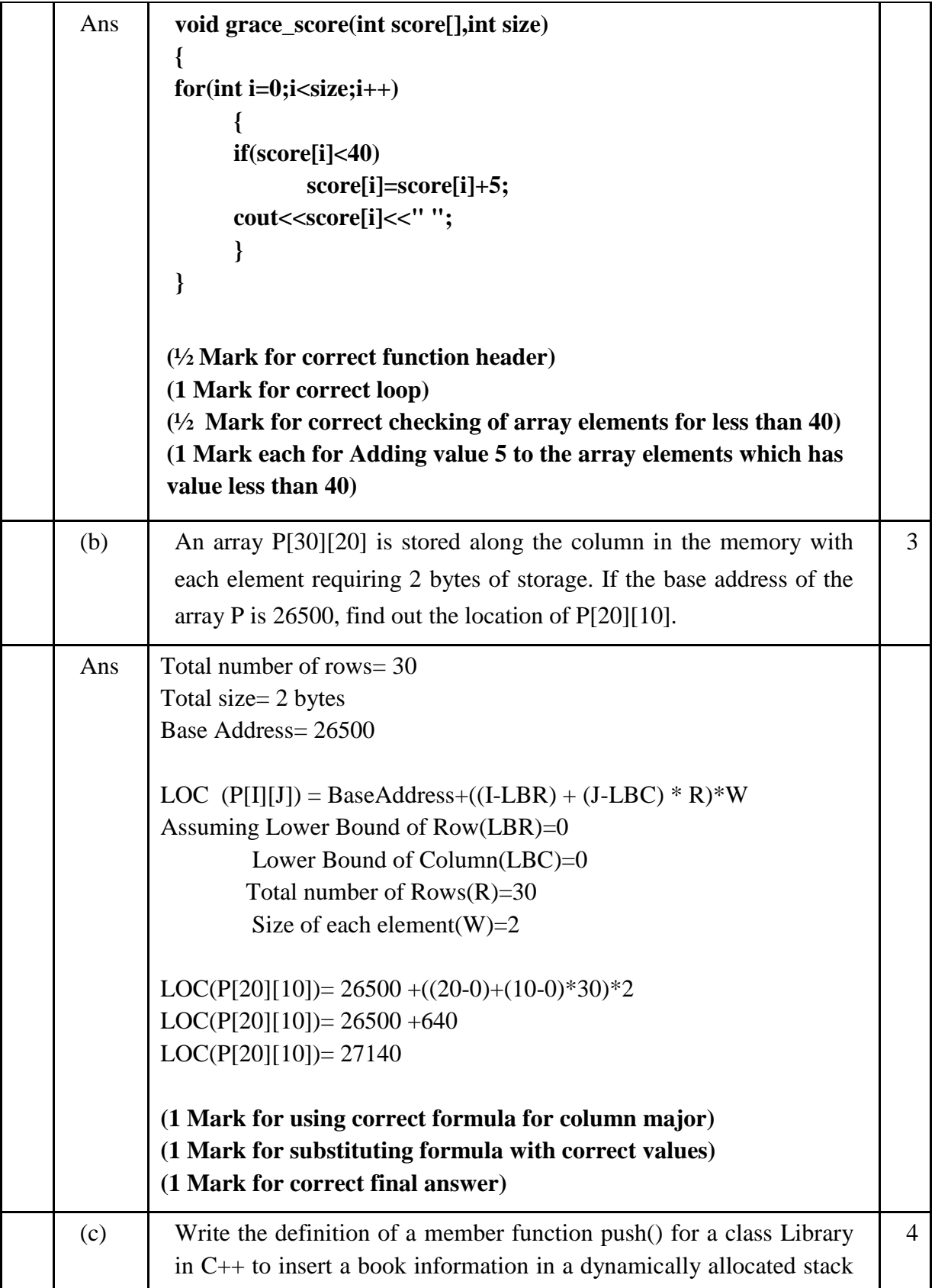

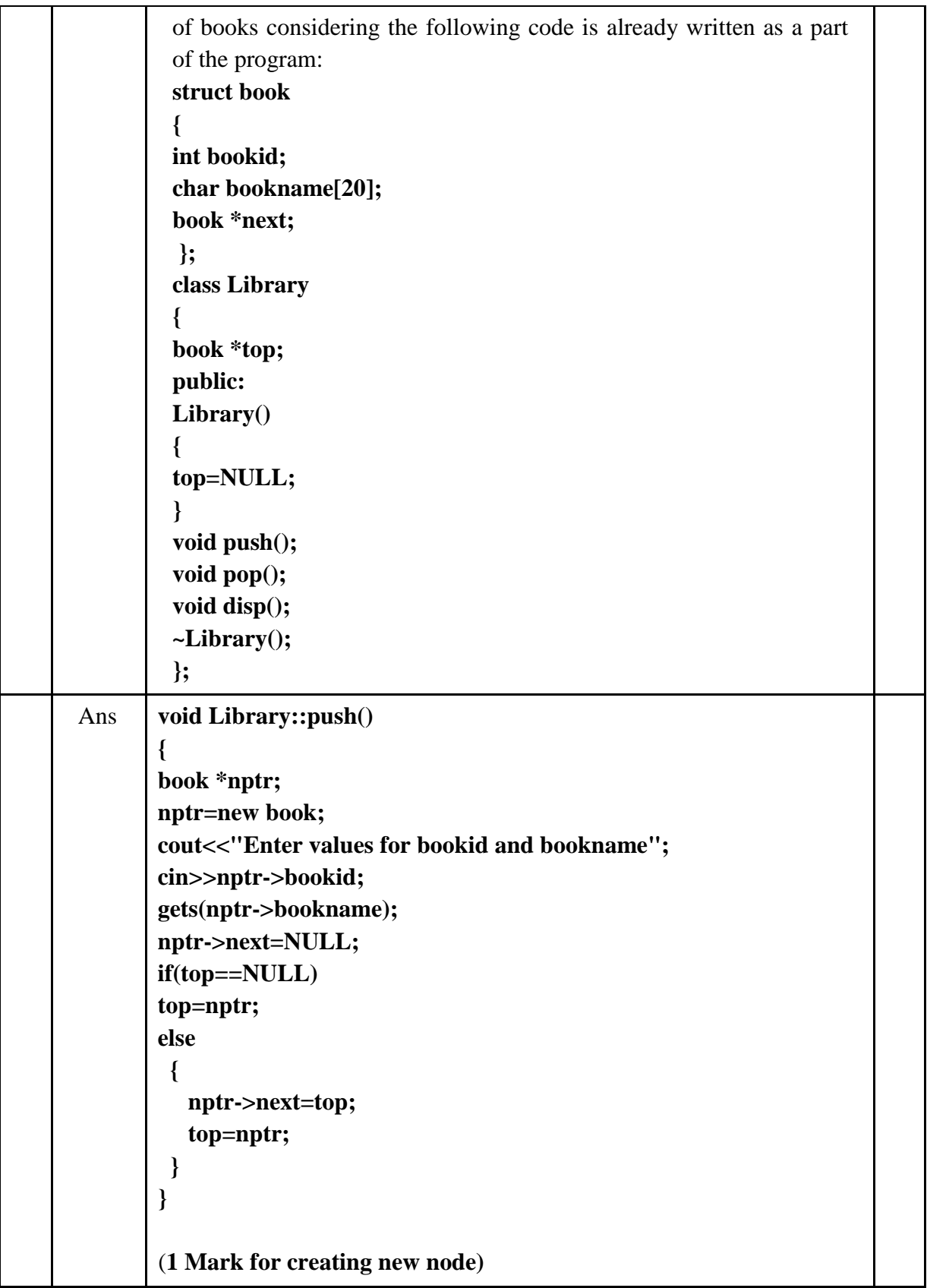

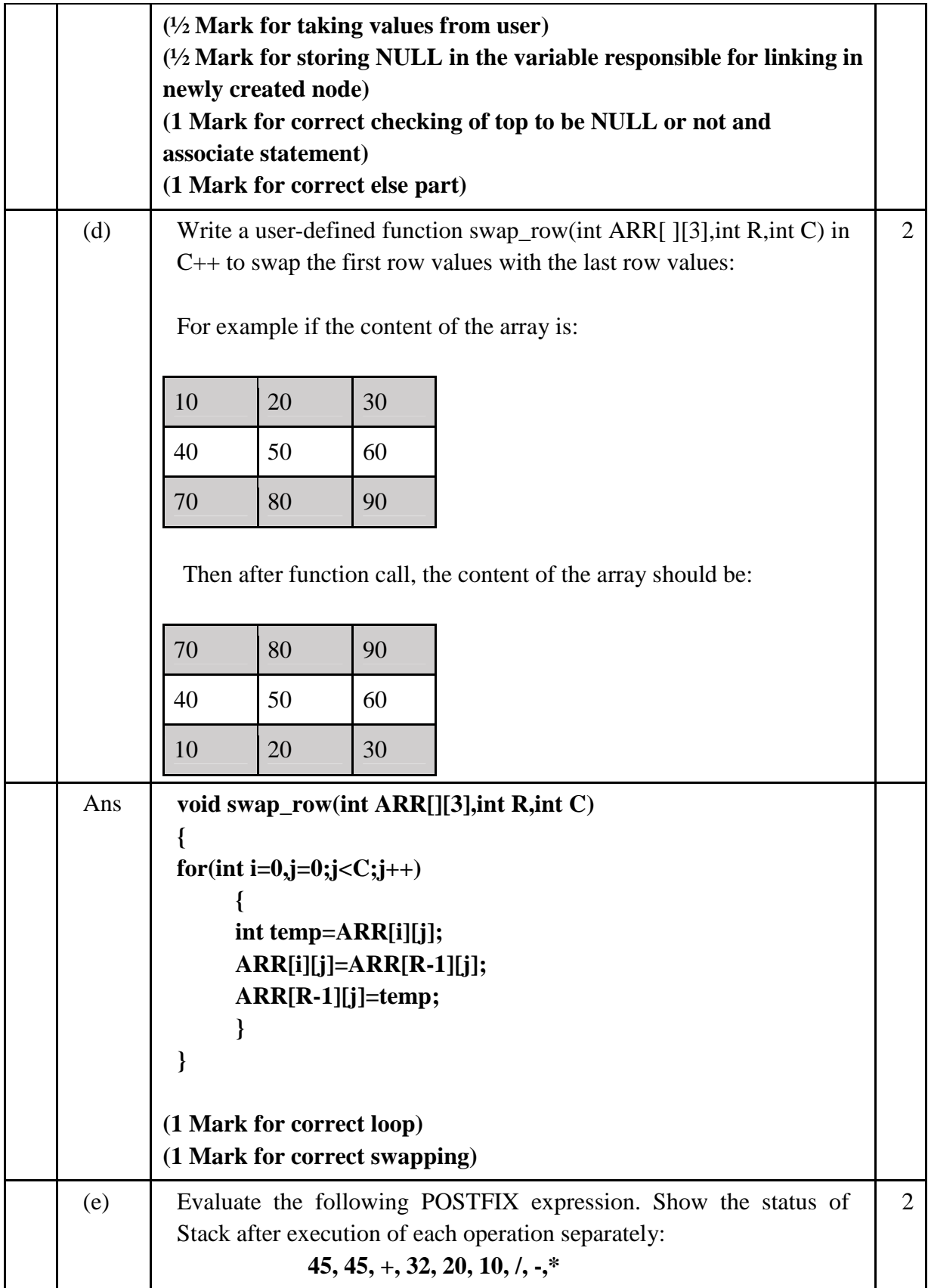

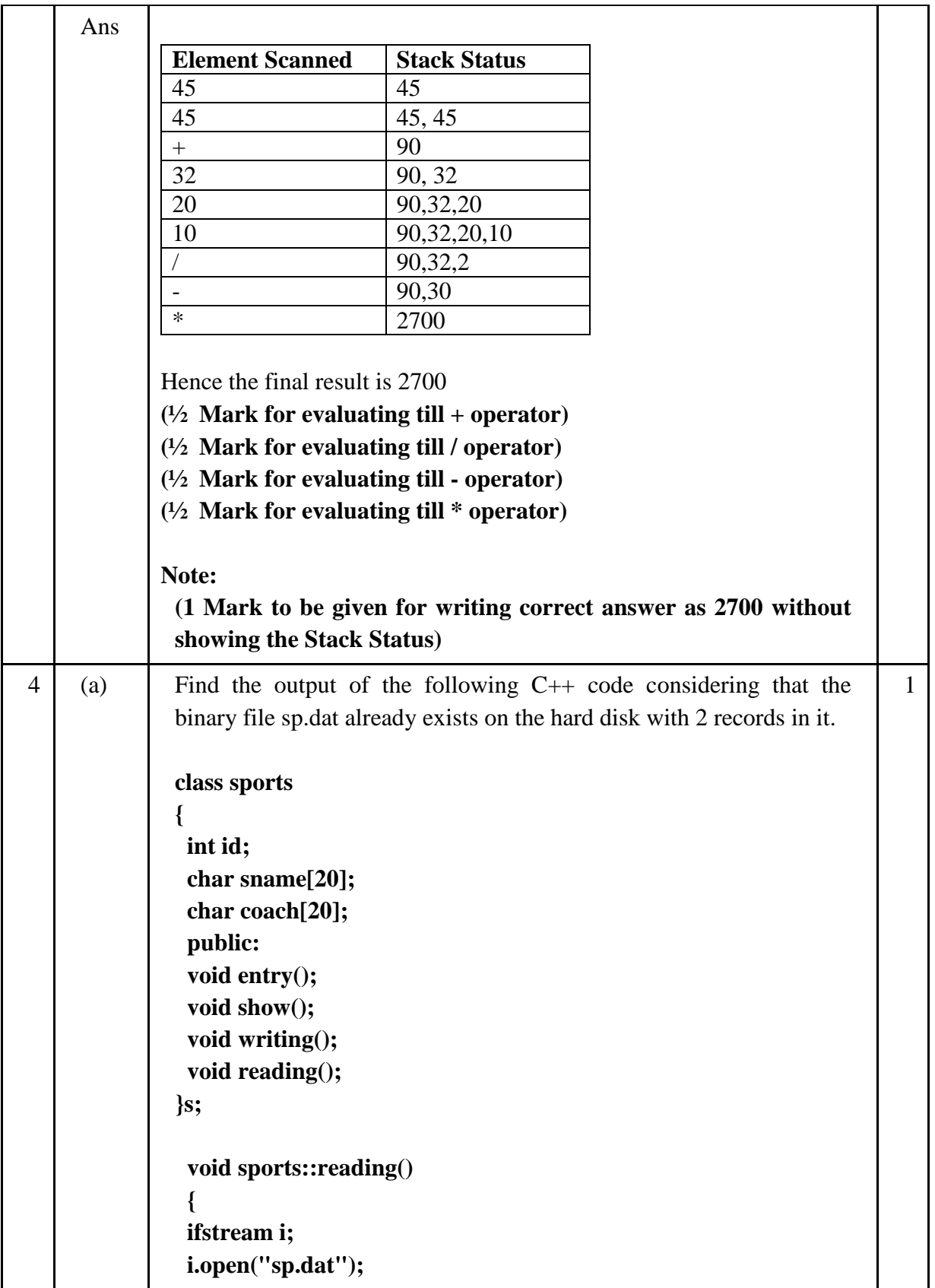

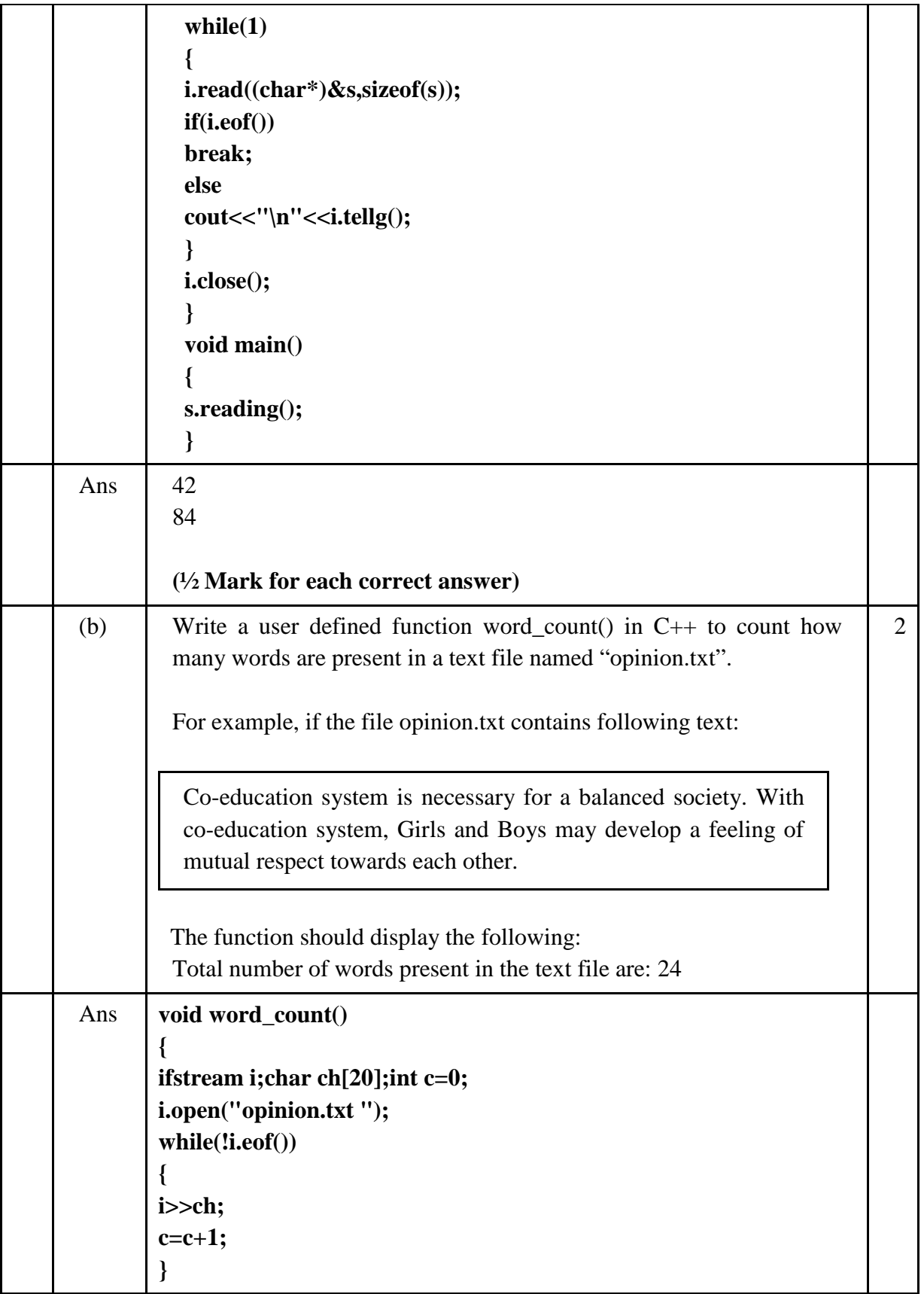

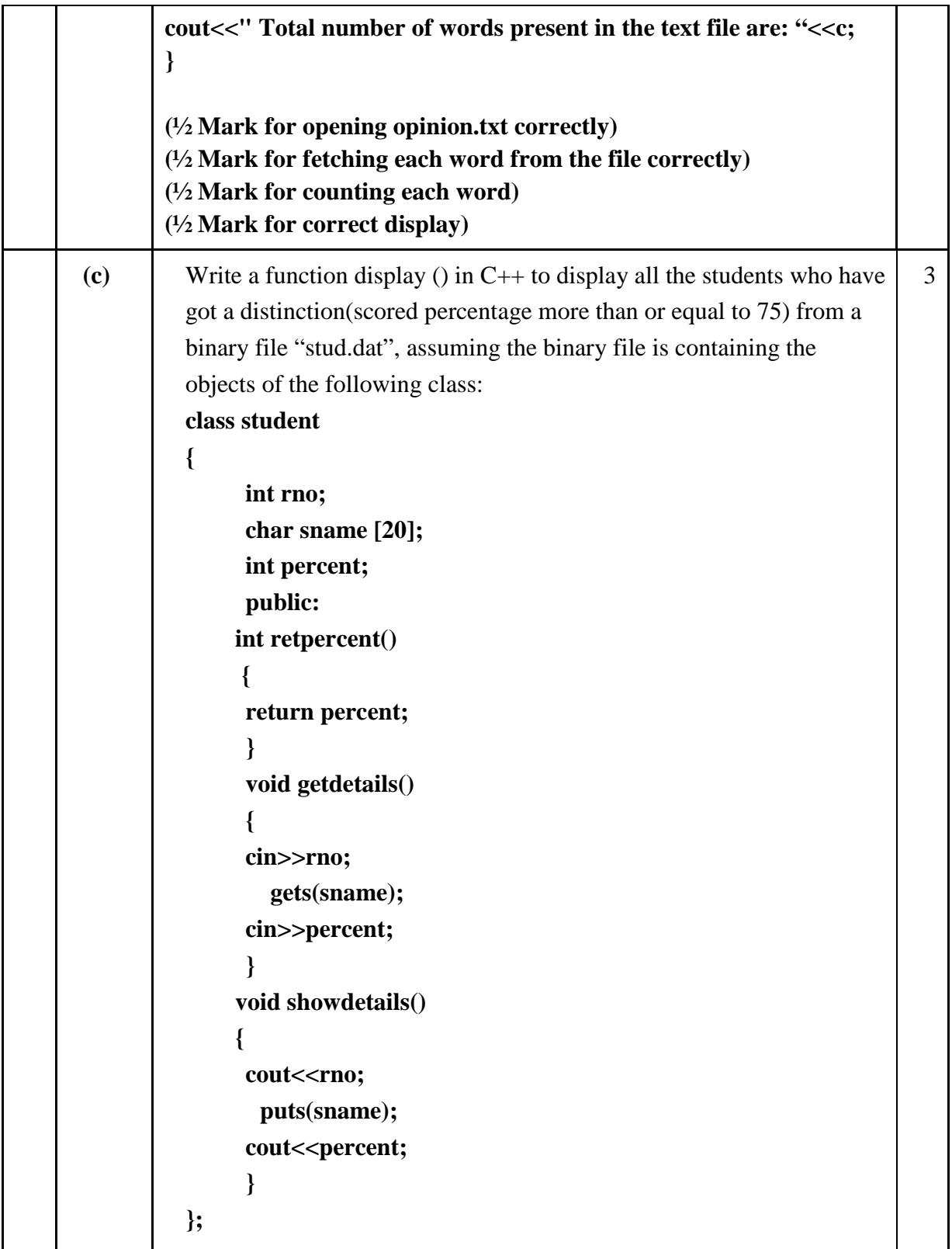

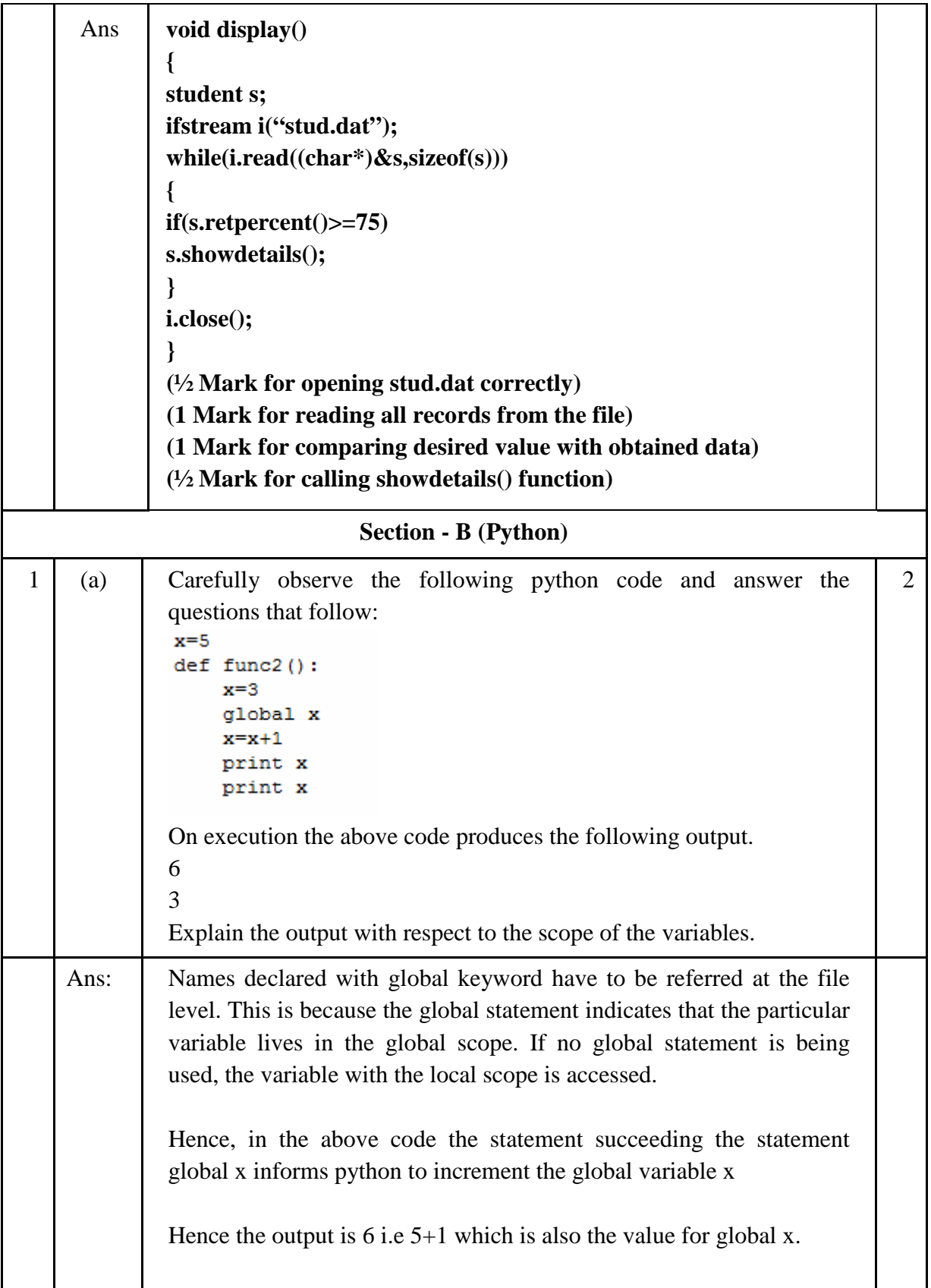

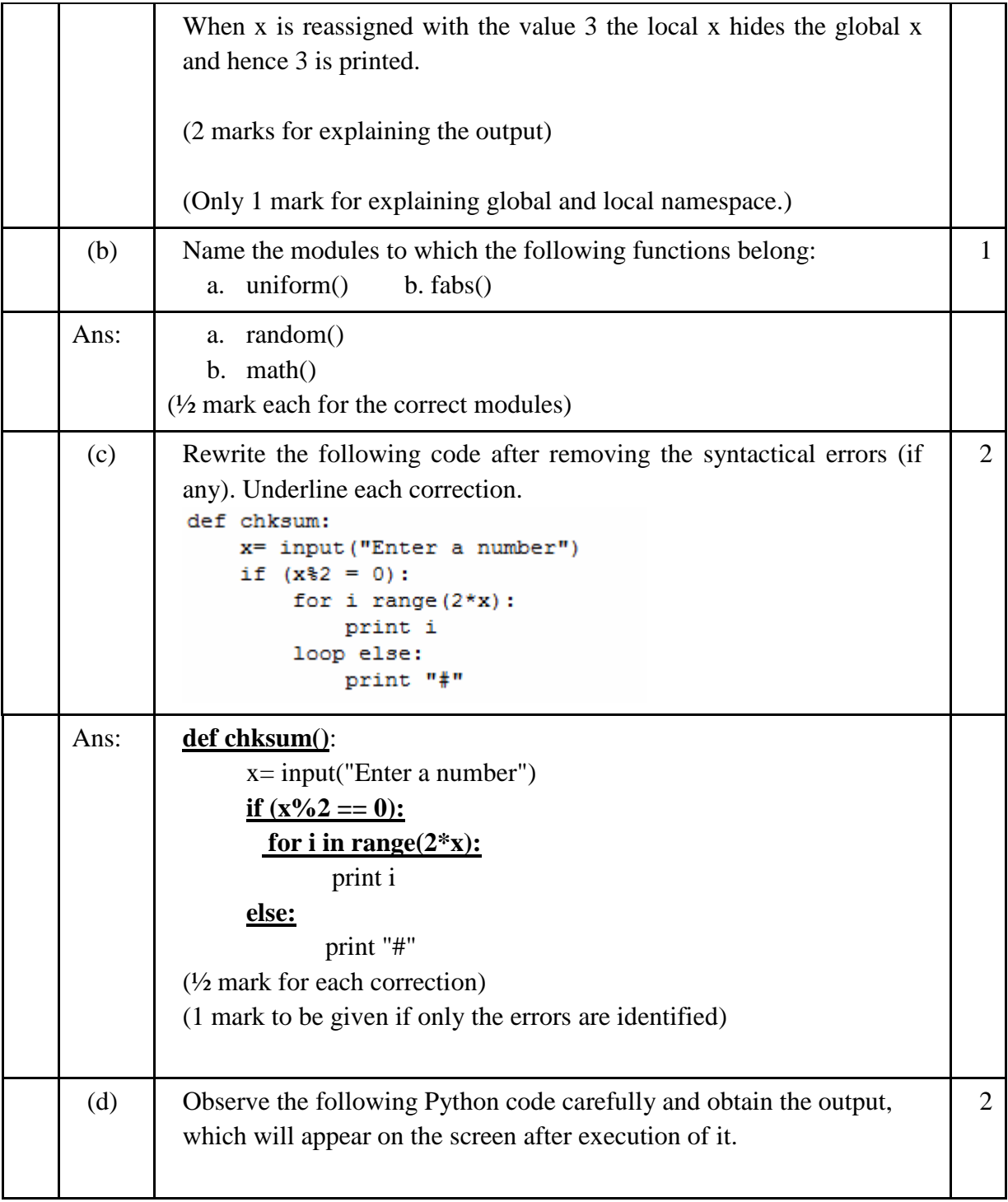

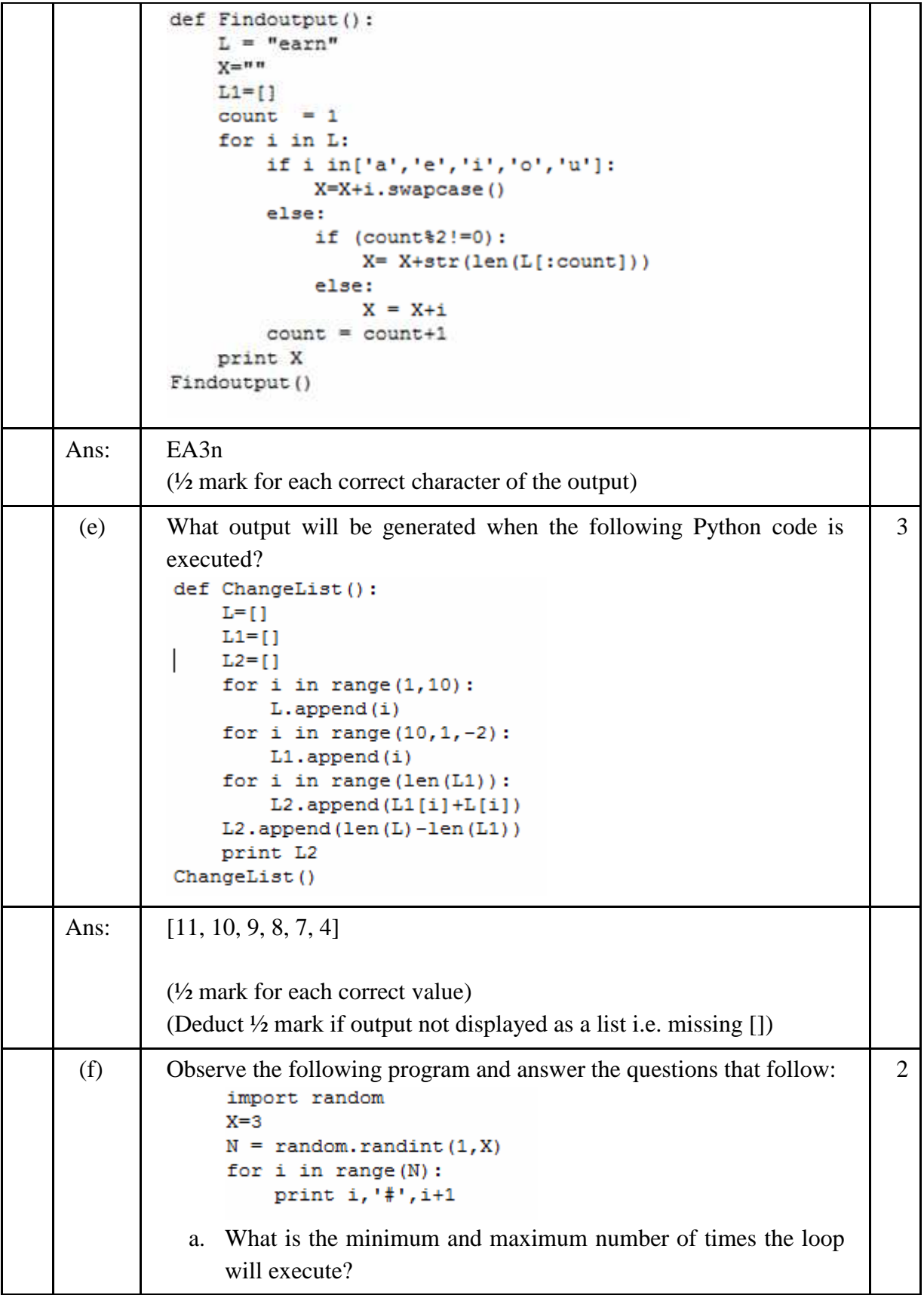

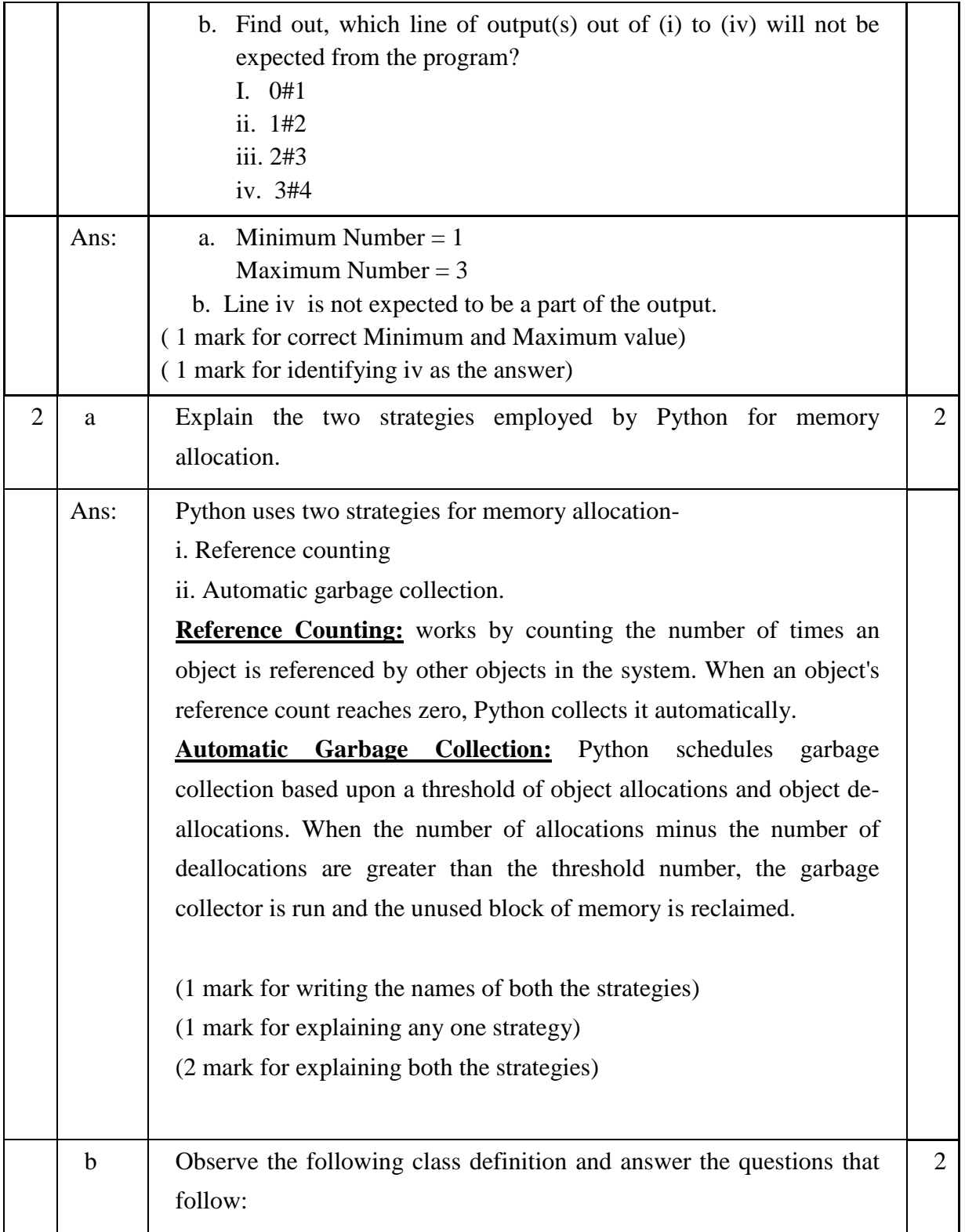

```
class Info:
             ips=0
              def str (self): #Function 1
                   return " Welcome to the Info Systems"
              def init (self):
                  self. Systemdate=""
                   self.SystemTime=""
              def getinput (self) :
                   self. Systemdate = raw input ("enter data")
                   self. SystemTime=raw input ("enter data")
                   Info.incrips()
              Gstaticmethod
                               #Statement 1
              def incrips():
                   Info.ips=Info.ips+1
                   print " System invoked", Info.ips, "times"
          I = Info()I.getinput()
         print I.SystemTime
         print I. Systemdate
                                      # Statement 2
         i. Write statement to invoke Function 1. 
         ii. On Executing the above code , Statement 2 is giving an error 
         explain. 
Ans: | i. print I
         ii. The statement 2 is giving an error because __Systemdate is a 
         private variable and hence cannot be printed outside the class. 
         (1 mark for correct answer of i.) 
         (½ mark for identifying __Systemdate as private variable and 
         \frac{1}{2} mark for correct explanation)
 c Define a class PRODUCT in Python with the following specifications 
                                                                              4Data members: 
        Pid – A string to store productid.
        Pname - A string to store the name of the product. 
        Pcostprice – A decimal to store the cost price of the product 
        Psellingprice – A decimal to store Selling Price 
        Margin - A decimal to be calculated as Psellingprice - Pcostprice 
        Remarks - To store"Profit" if Margin is positive else "Loss" if
                    Margin is negative 
        Member Functions:
```
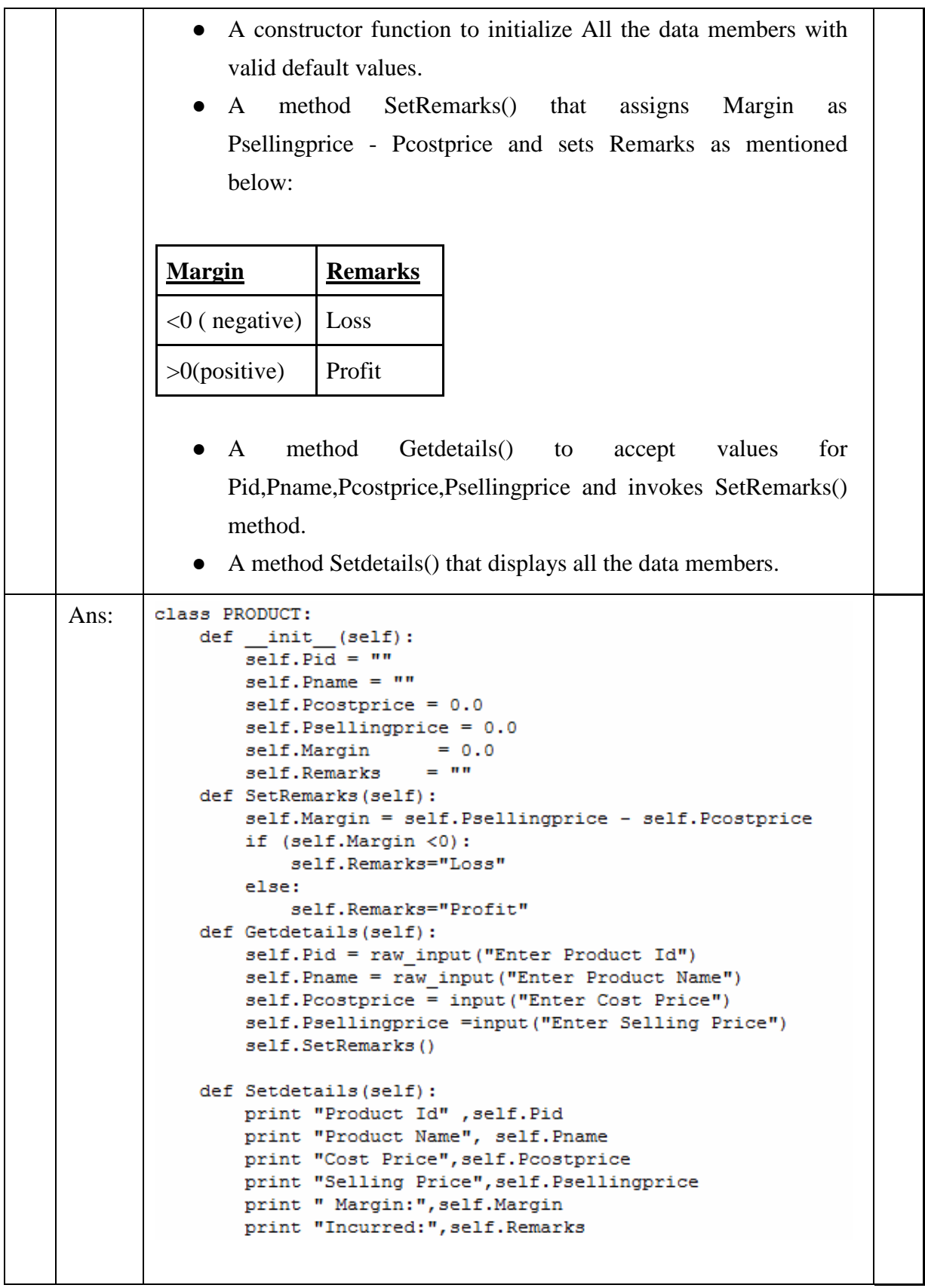

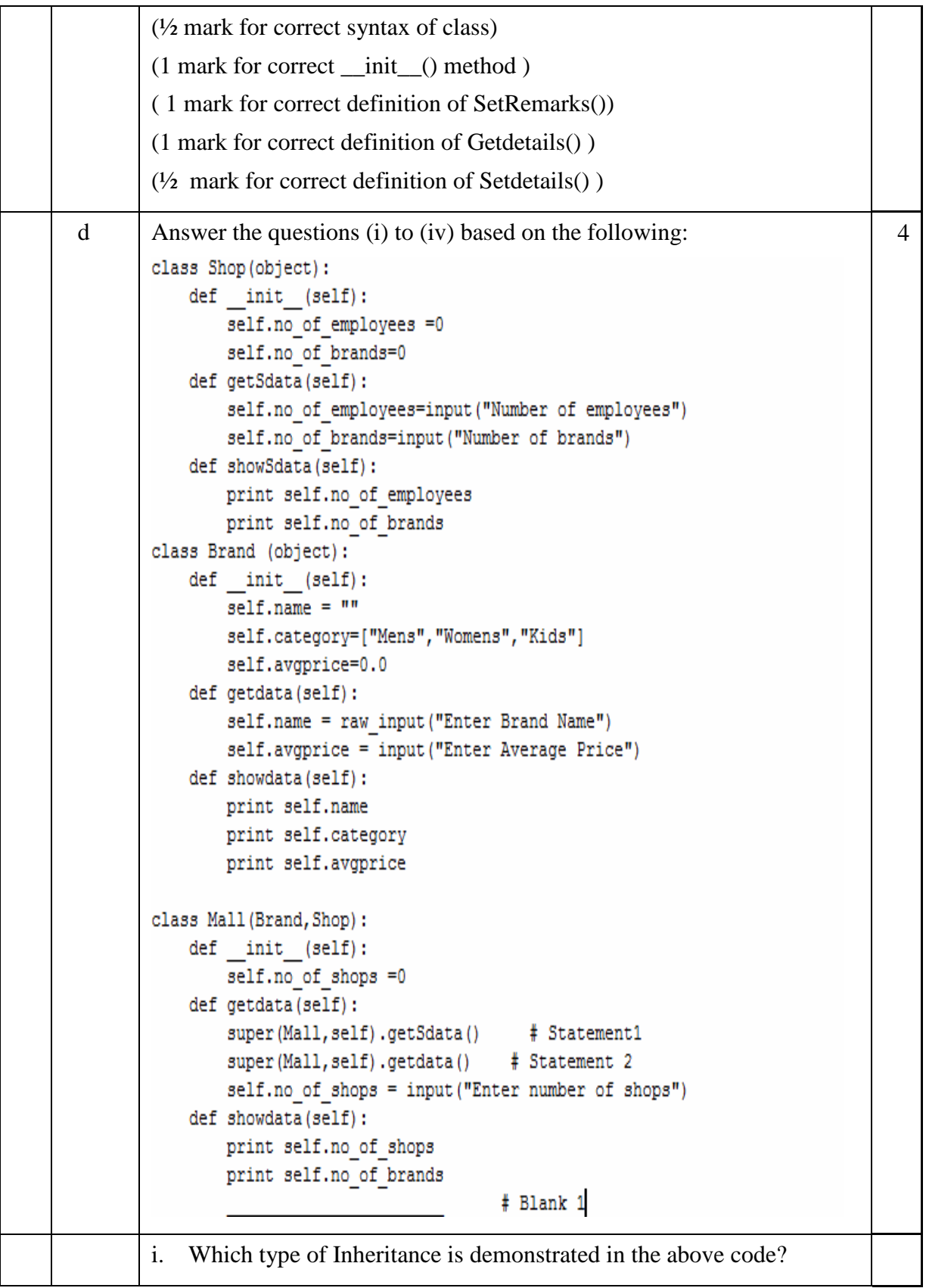

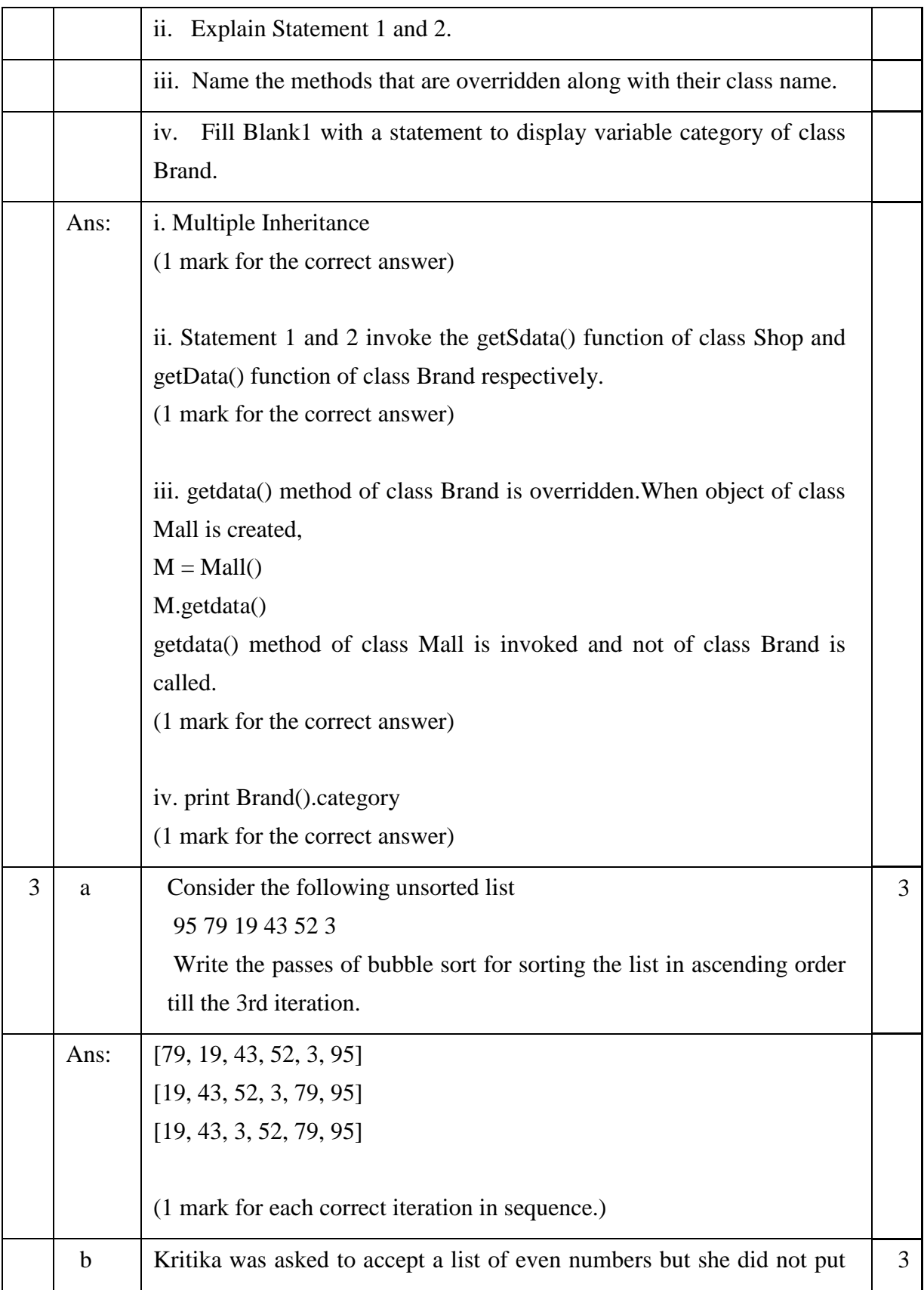

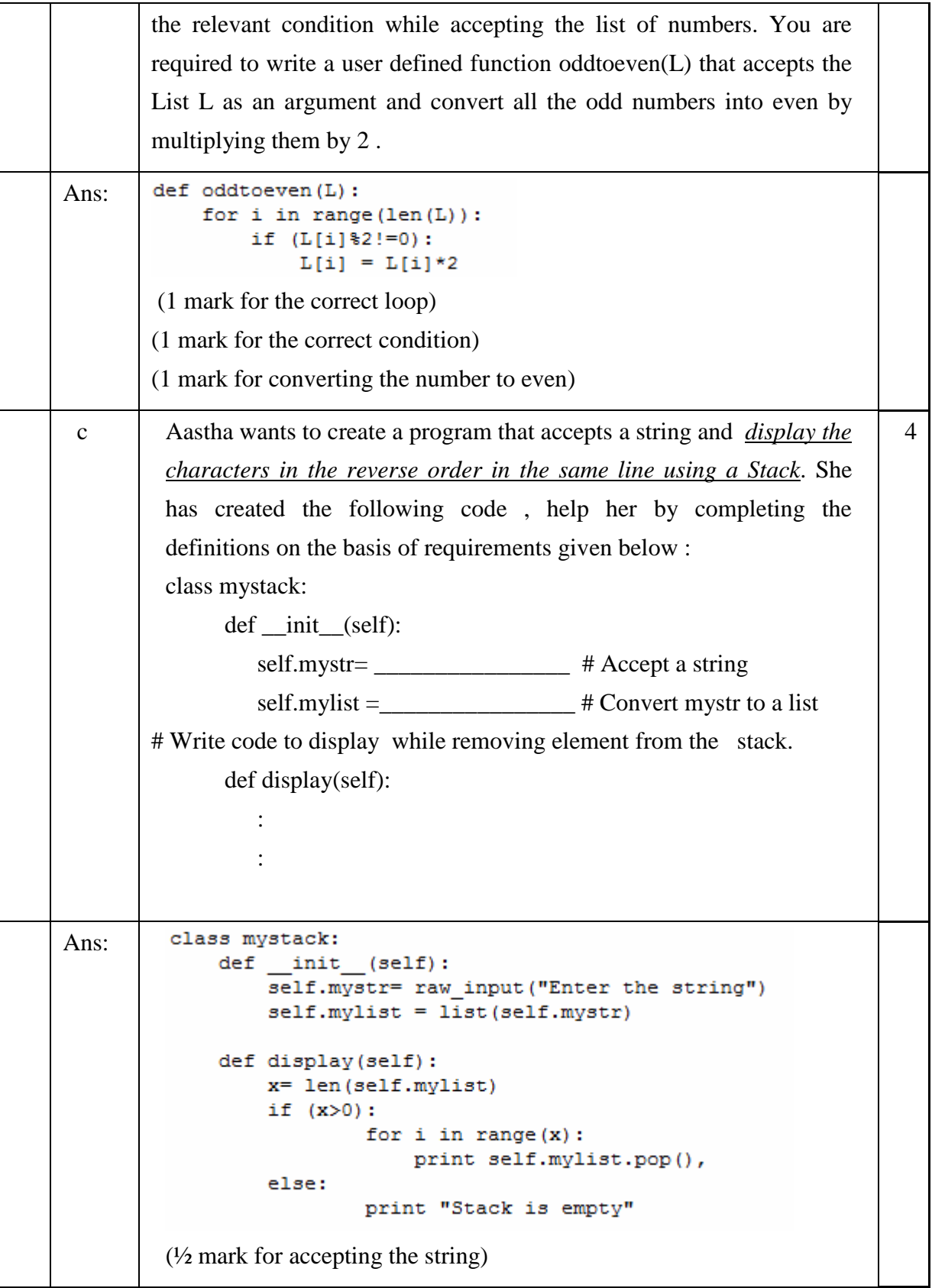

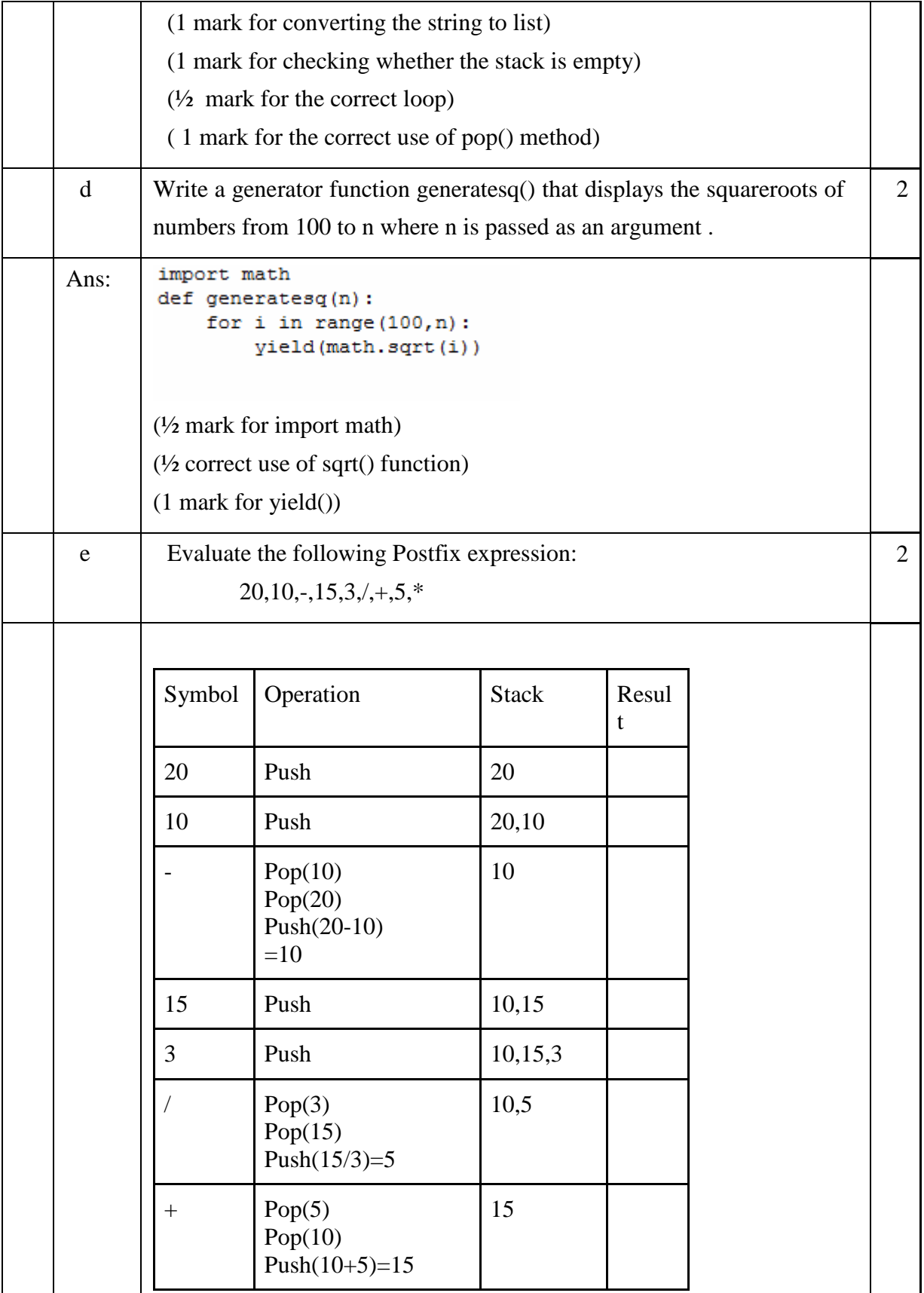

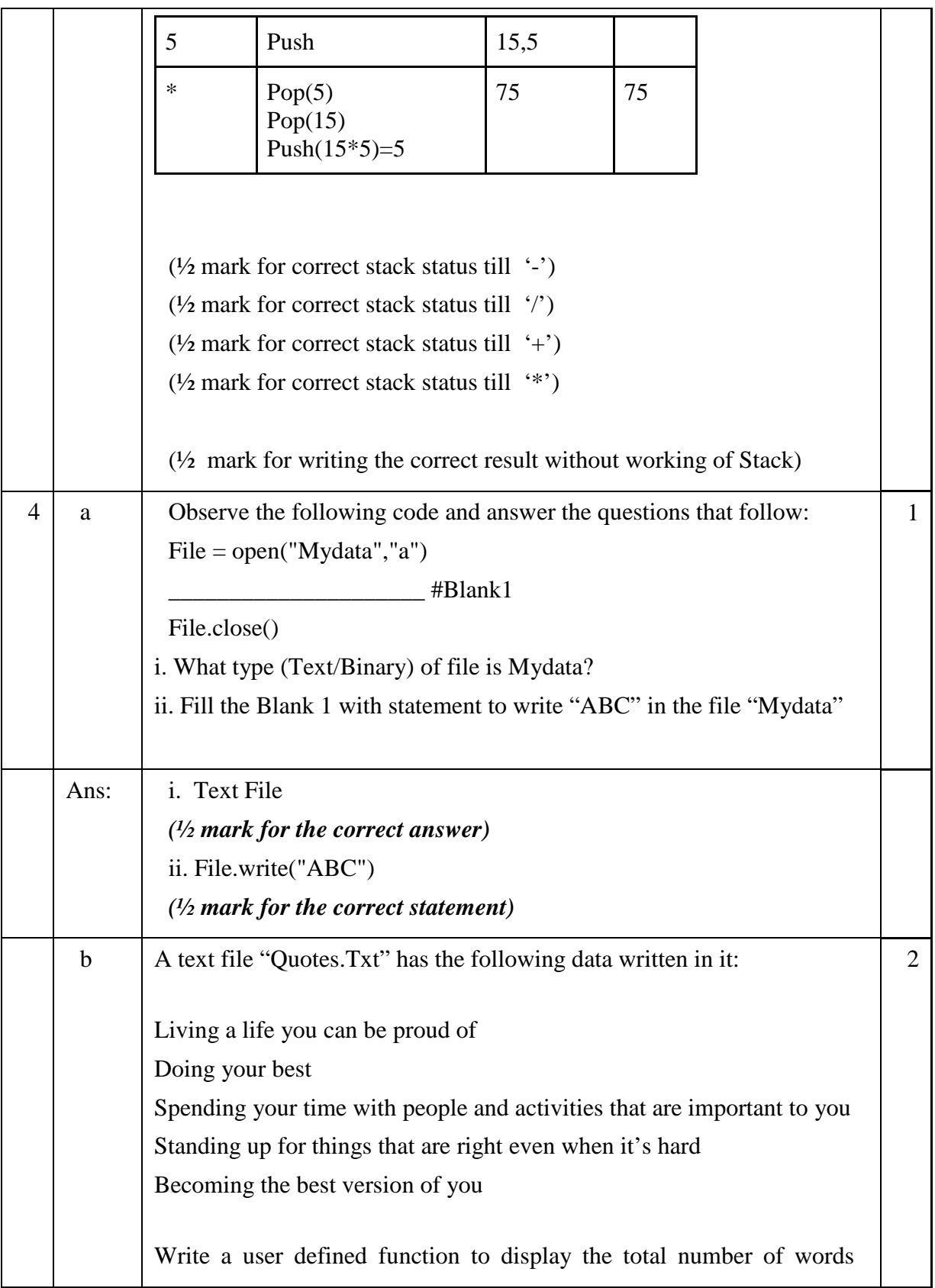

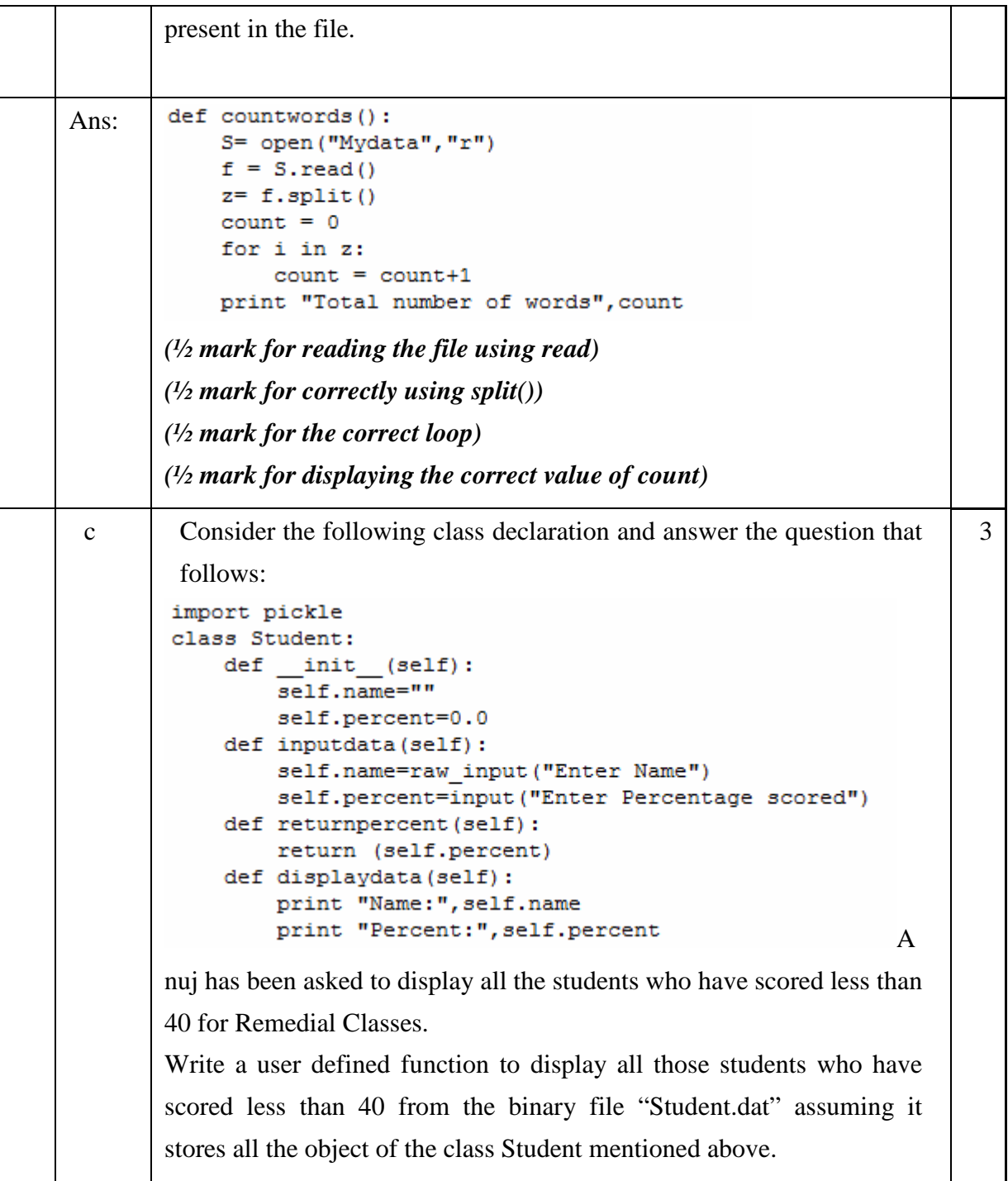

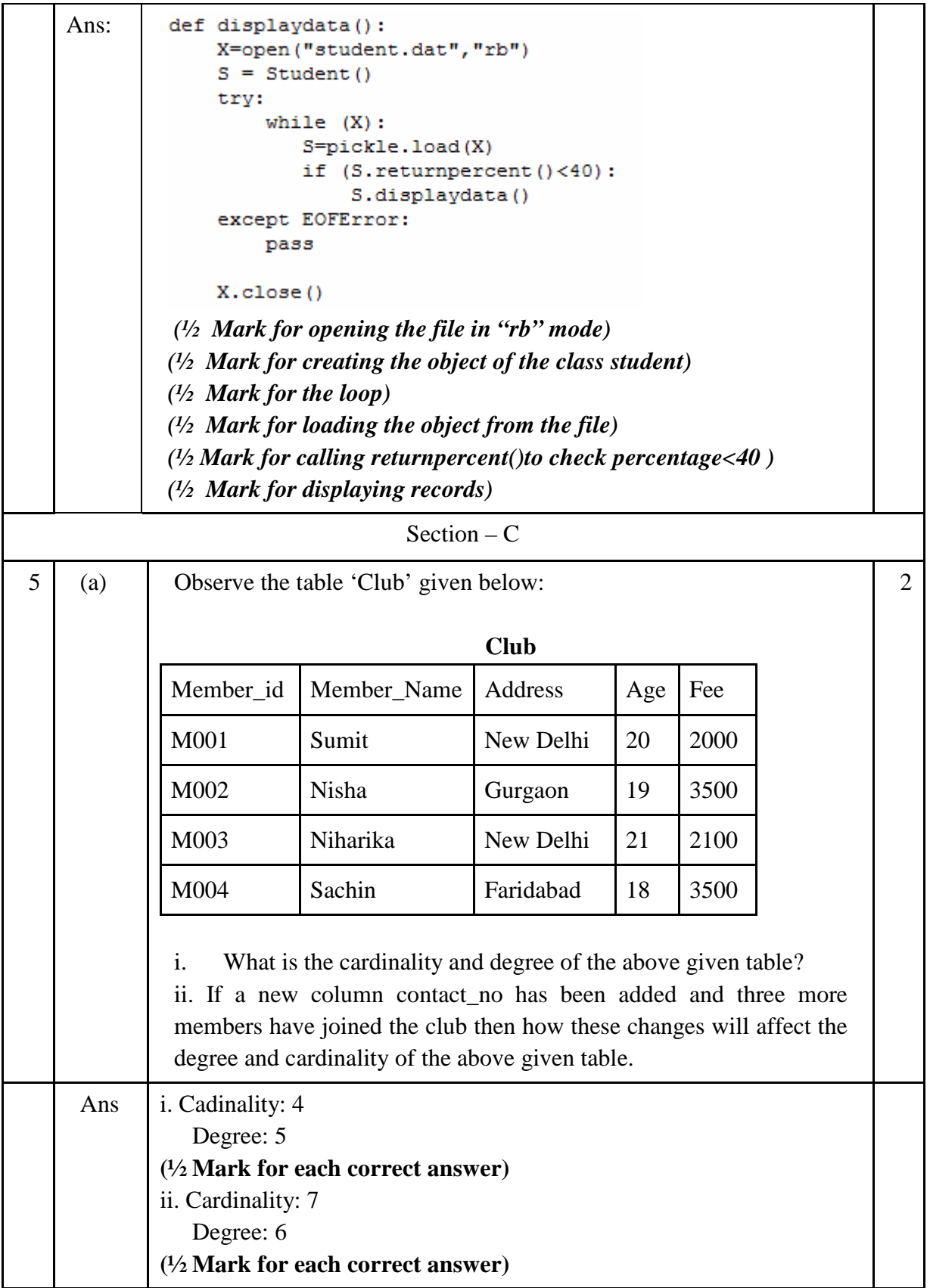

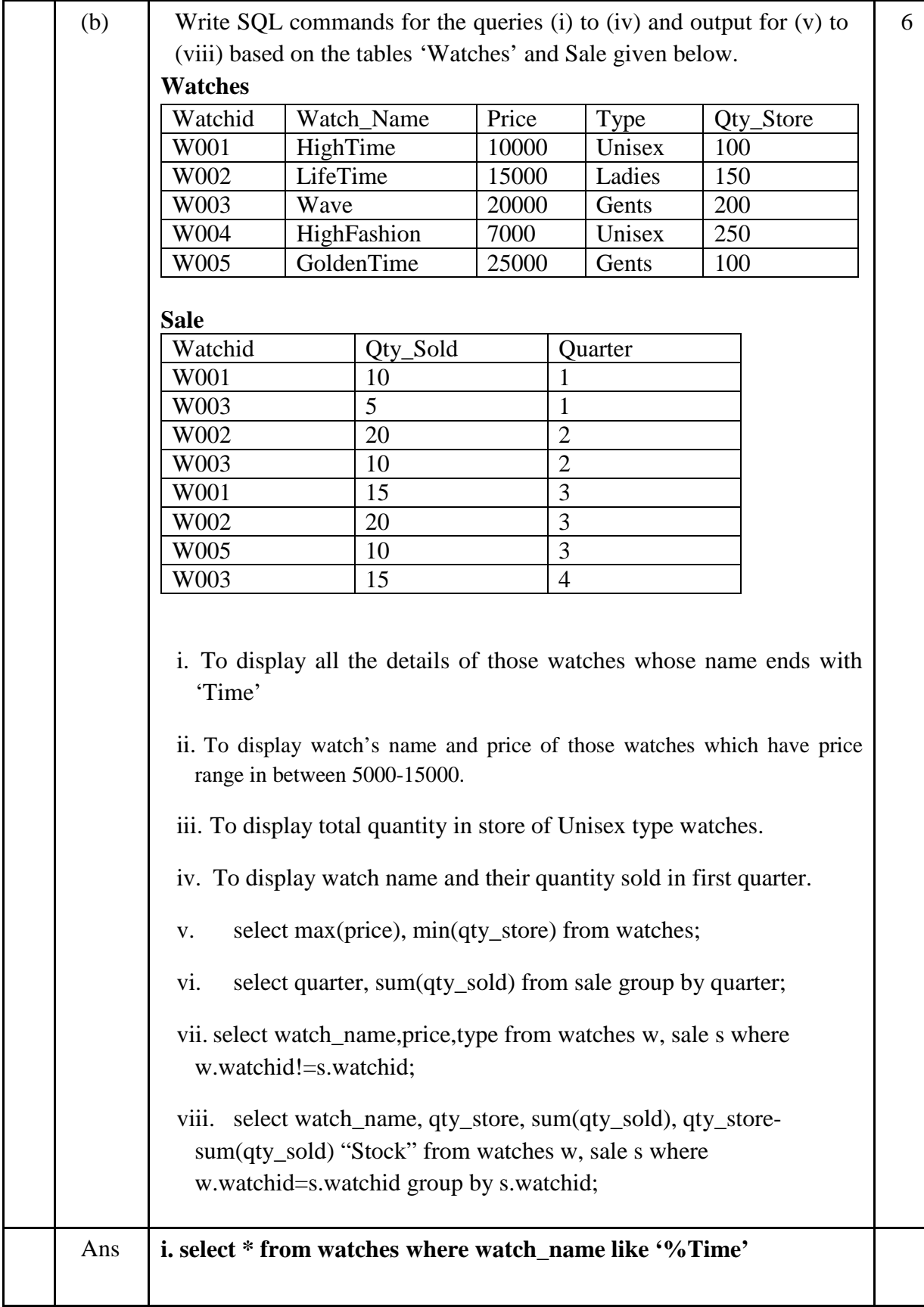

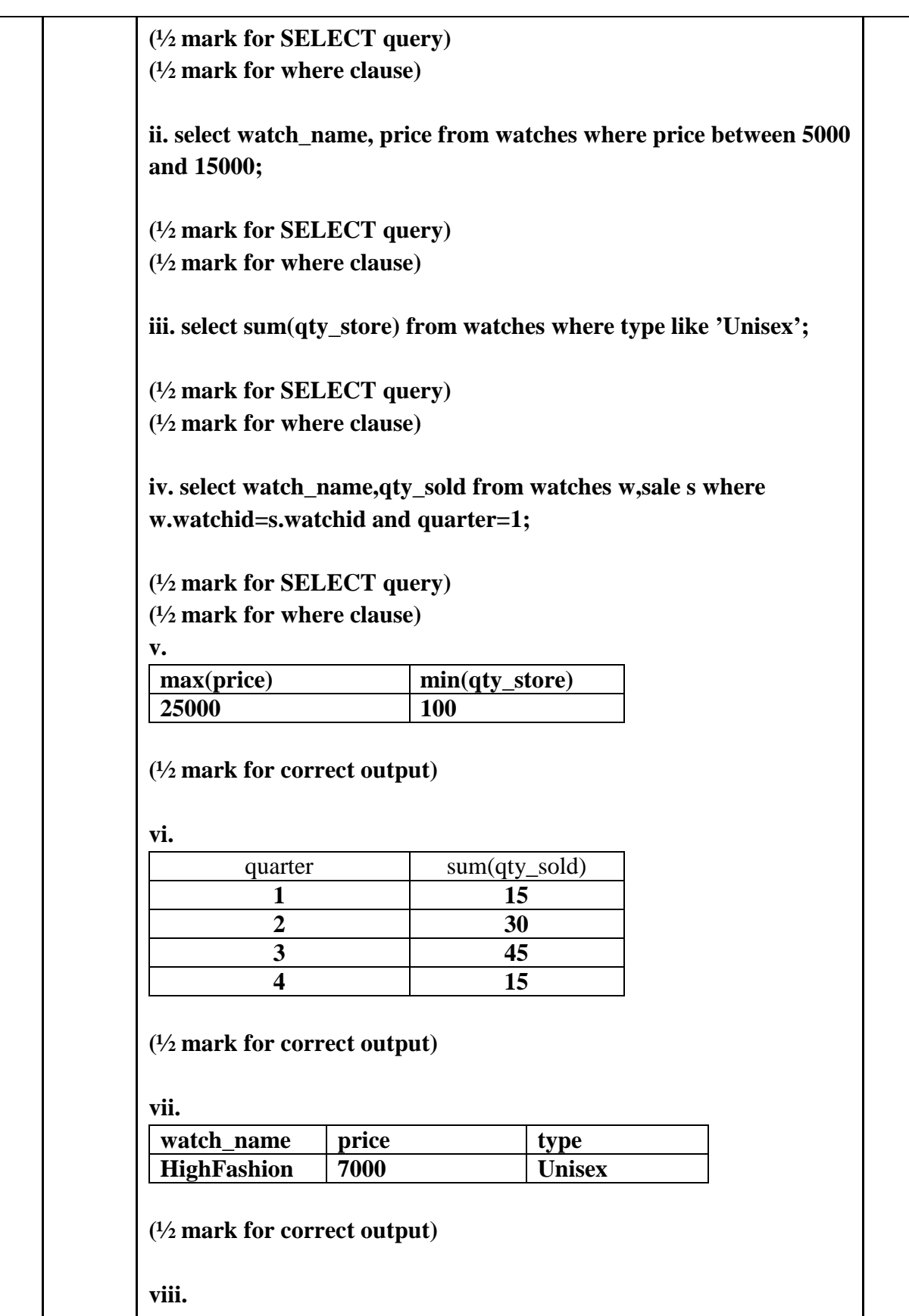

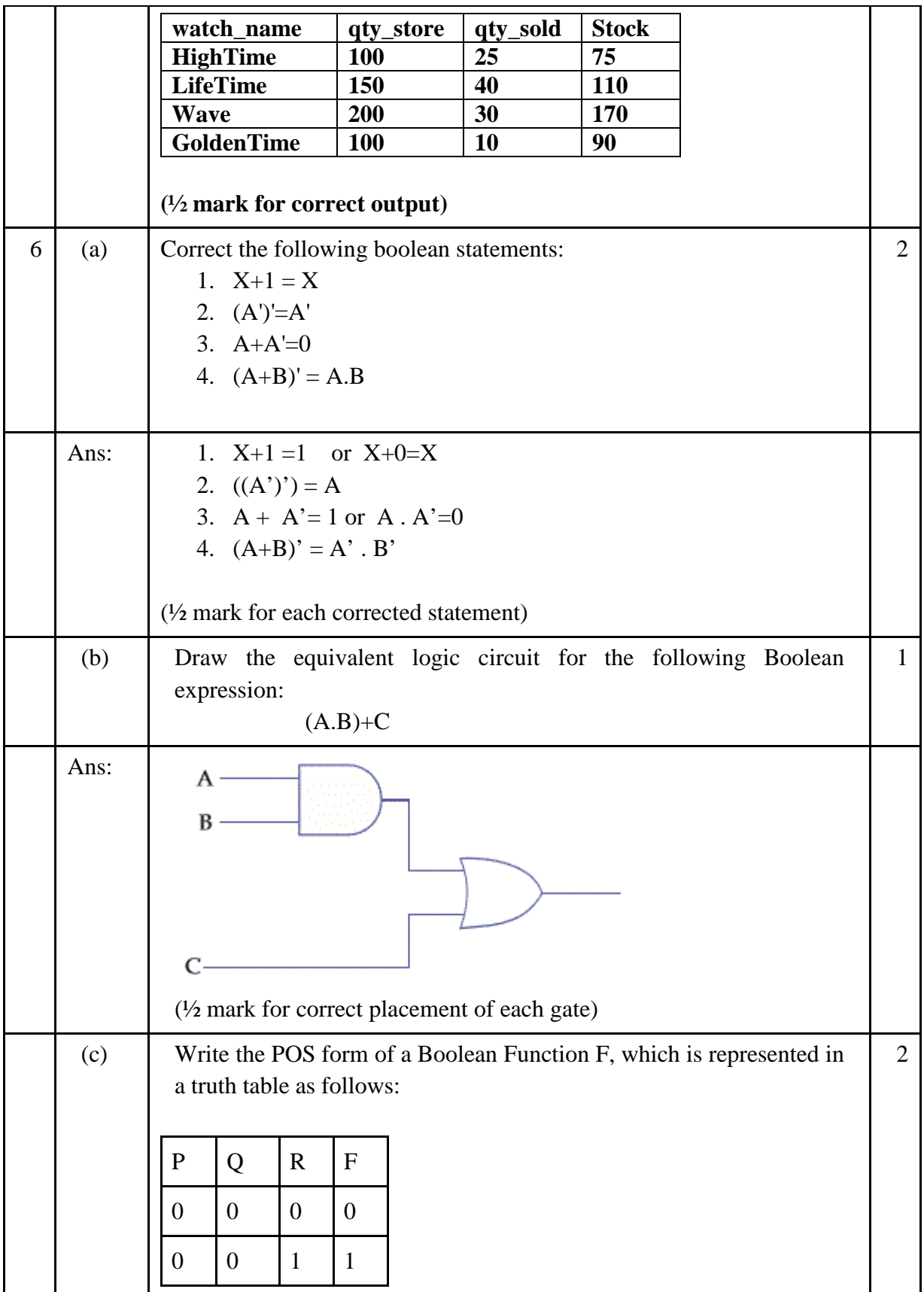

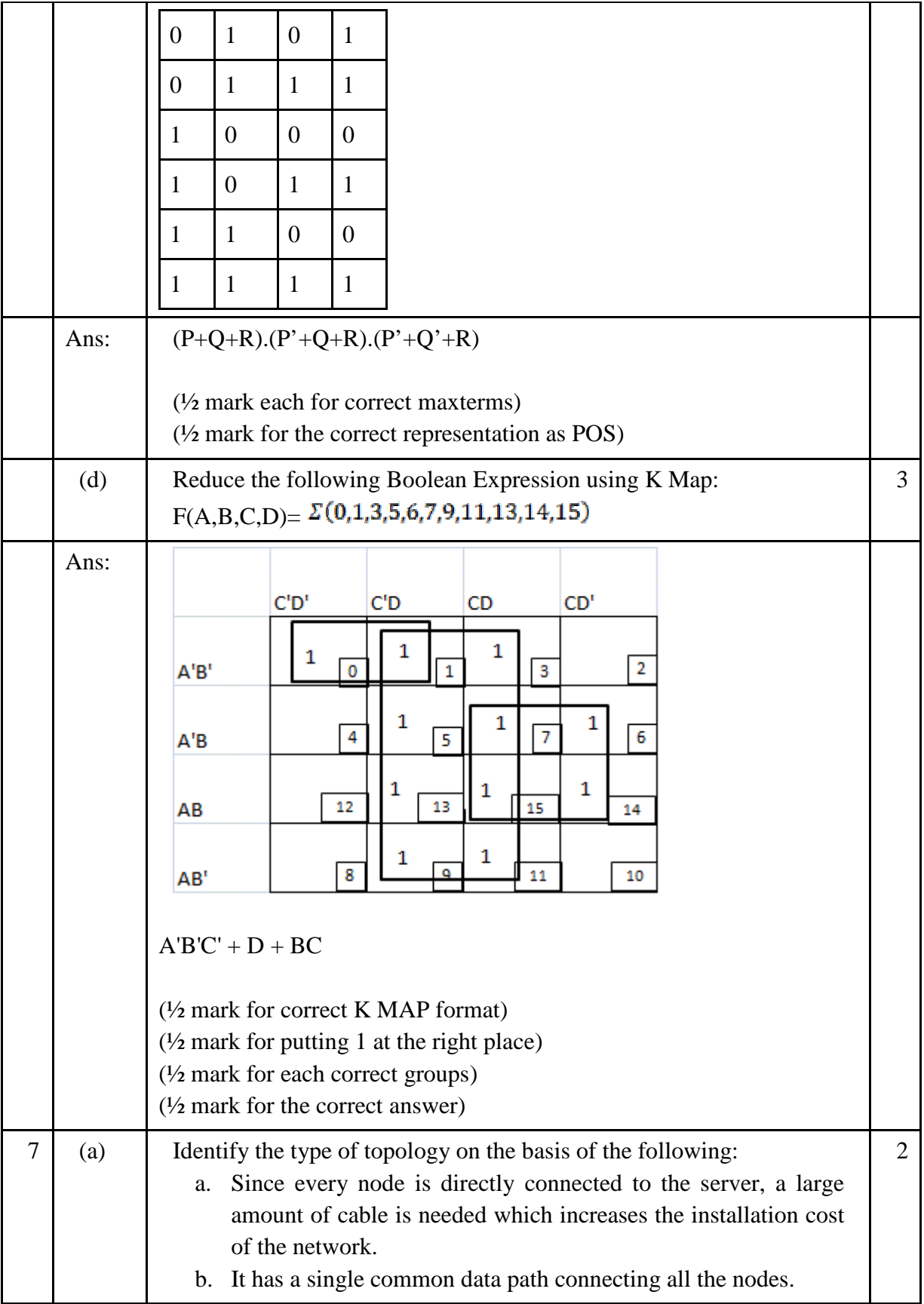

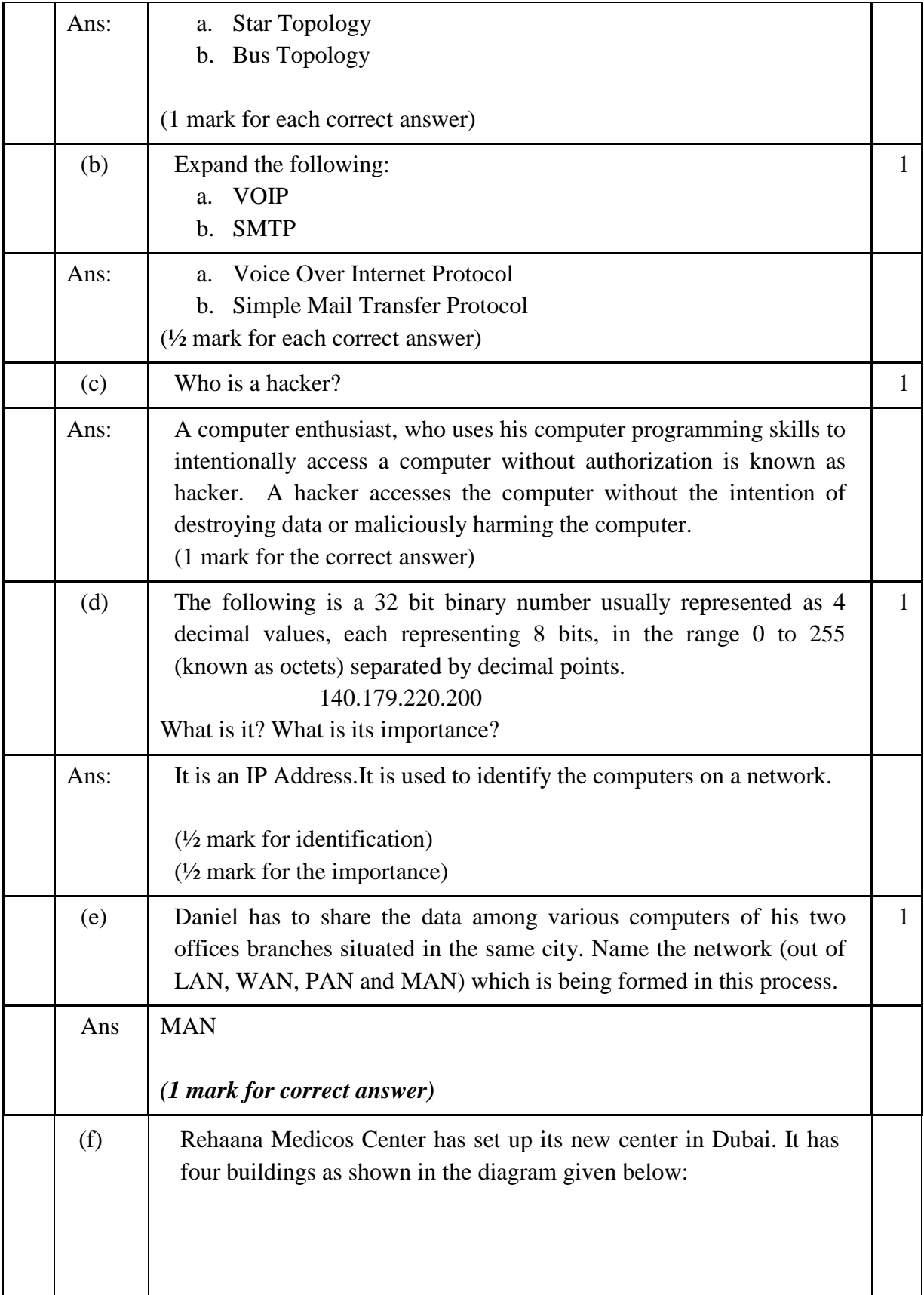

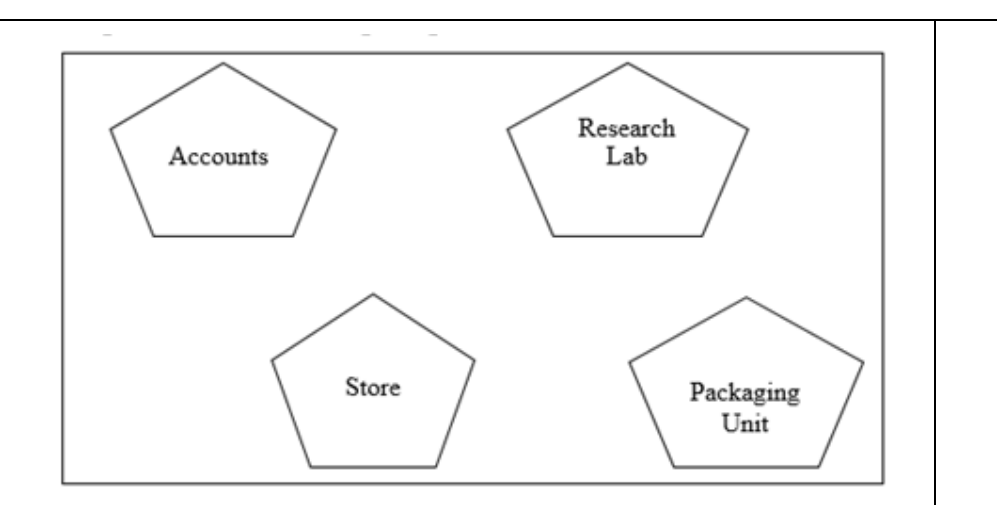

Distances between various buildings are as follows:

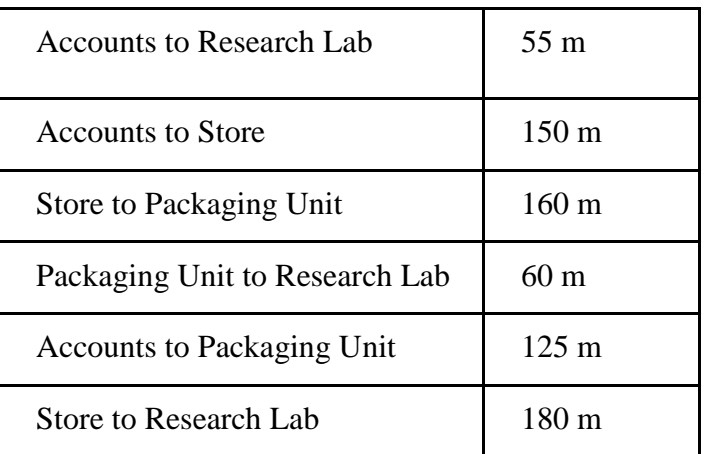

Number of Computers

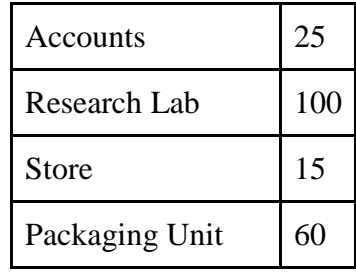

As a network expert, provide the best possible answer for the following queries:

i) Suggest a cable layout of connections between the buildings.

ii) Suggest the most suitable place (i.e. buildings) to house the server of this organization. 1

1 1

1

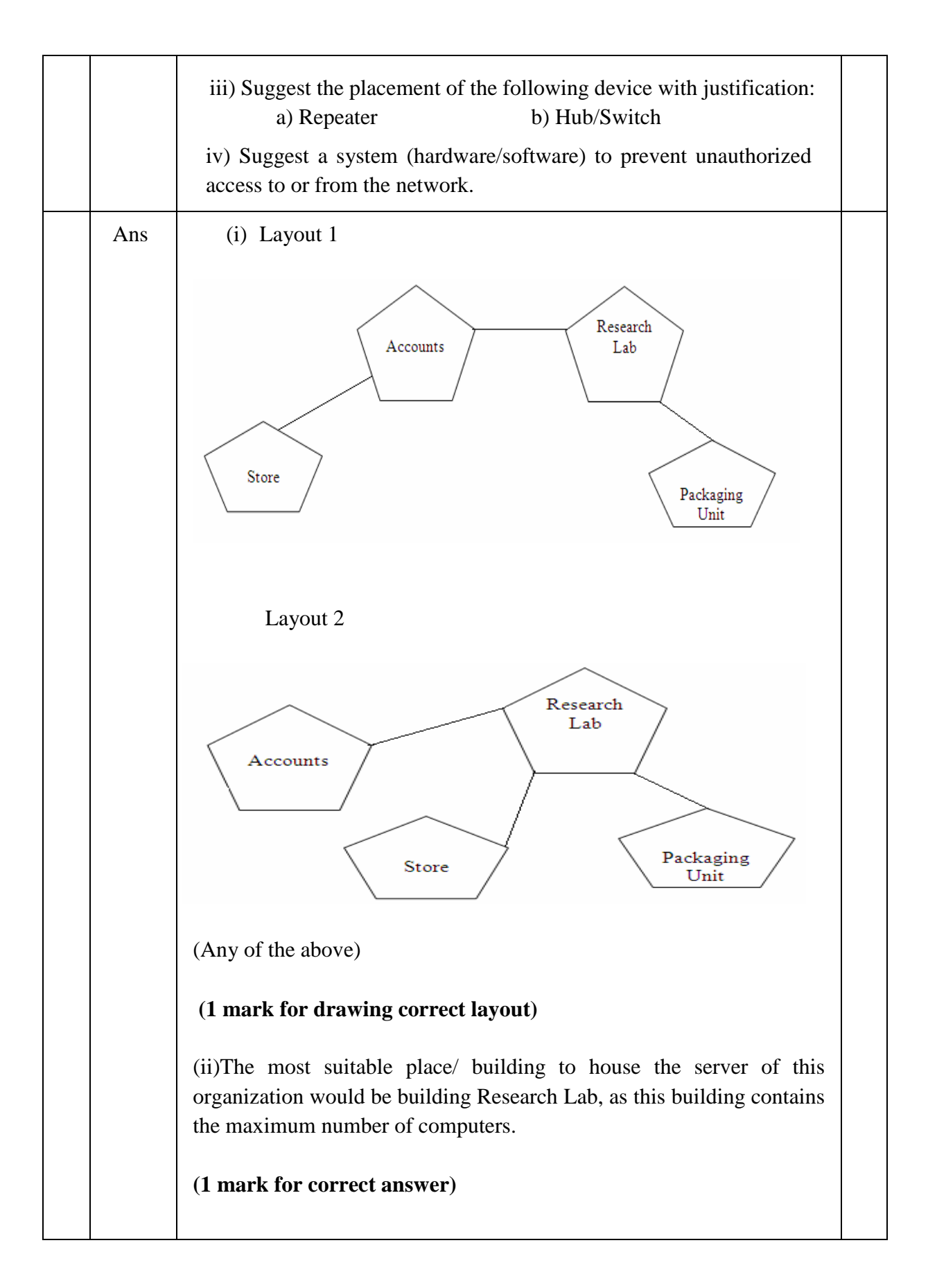

(iii)

a) For layout1, since the cabling distance between Accounts to Store is [quite large, so a repeater would ideally be needed along their path to](https://www.padasalai.net/)  avoid loss of signals during the course of data flow in this route. For layout2, since the cabling distance between Store to Recresearch Lab is quite large, so a repeater would ideally be placed.

b) In both the layouts, a Hub/Switch each would be needed in all the buildings to interconnect the group of cables from the different computers in each building.

**(½ mark for each correct answer)**

(iv) Firewall

**(1 mark for correct answer)**